# TEMA 1 Introducción a los TADs

ESTRUCTURAS DE DATOS

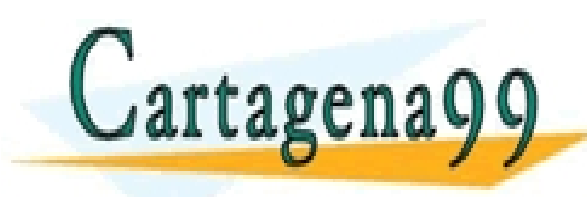

CLASES PARTICULARES, TUTORÍAS TÉCNICAS ONLINE LLAMA O ENVÍA WHATSAPP: 689 45 44 70 - - - ONLINE PRIVATE LESSONS FOR SCIENCE STUDENTS CALL OR WHATSAPP:689 45 44 70

#### **Objetivos**

- **Preliminares, eficiencia y corrección** 
	- Análisis de complejidad algorítmica en notación O()
- Abstracción de datos
- **Presentar los Tipos Abstractos de Datos (TAD's)**
- **Presentar la especificación algebraica de TAD's**

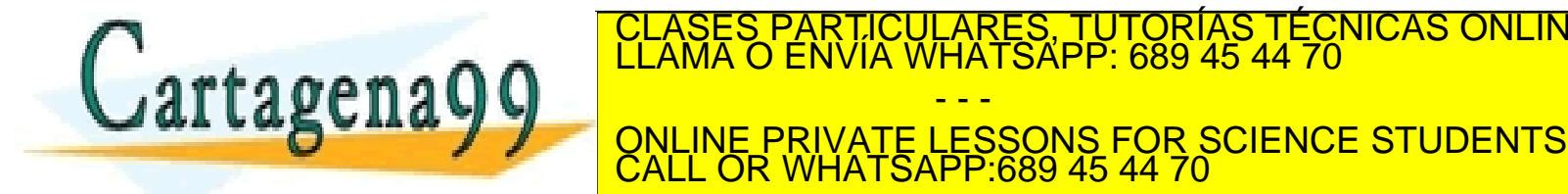

- - -

RTICULARES, TUTORÍAS TÉCNICAS ONLINE<br>NVÍA WHATSAPP: 689 45 44 70

#### Contenidos

- **1.1 Preliminares** 
	- Normas de estilo
	- Conceptos aprendidos
	- Paradigmas y lenguajes de programación
	- Eficiencia y corrección
- **1.2 Abstracción de datos y TAD's** 
	- Diseño basado en abstracciones: abstracción procedimental y de datos
	- Definición de TAD's y realización de TAD's en Pascal
	- Especificación algebraica de TAD's

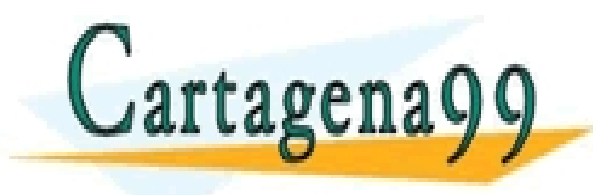

RTICULARES, TUTORÍAS TÉCNICAS ONLINE<br>NVÍA WHATSAPP: 689 45 44 70 - - - ONLINE PRIVATE LESSONS FOR SCIENCE STUDENTS CALL OR WHATSAPP:689 45 44 70

## 1.1 Preliminares

- ¿Qué debemos saber?
	- El lenguaje Pascal
		- Entorno EclipseGavab
			- <https://github.com/codeurjc/eclipse-gavab>
			- <https://bintray.com/sidelab-urjc/EclipseGavab>
		- Soltura con la sintaxis e instrucciones de control
		- Especialmente Arrays, Registros y Punteros
- Ciclo de Vida del Software
	- Análisis: Qué se hace
	- Diseño: Cómo se hace
	- Codificación: Se hace
	- Pruebas: Se prueba y se corrige
	- (Mantenimiento: Se corrige y amplía) ASES PARTICULARES, TUTORÍAS TECNICAS ONLINE<br>AMA O ENVÍA WHATSAPP: 689 45 44 70

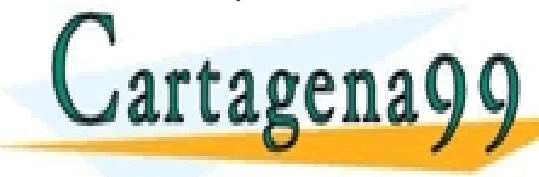

Pascal - Eclipse Platt **File** Edit Navigate Project Alt+Shift+N + Tal C Project Filippo  $\Box$  . Conclusion □ 专 Debug | Dir Pas Open File C++ Project  $=$   $\Box$   $\Omega$  Outli 13 Project... Chica Il-Shift-W E- Convert to a C/C++ Make Project Close All **63** Source Folder Save Folder Save As C Source File Save All **N** Header File Revert File from Termolate Move. F1 Example. Rename. **F2 Refresh**  $\overline{15}$ **FT** Other Ctrl+N Convert Line Delimiters To  $p_{\rm{init.}}$  $Cerie$ Switch Workspar Restart ing Import  $\triangle$  Export. Alt-Enter Properties 1 Practica3.pas [Practica3] 2 Practical pas [Practical] ひょう 神文 シャロ ug 12 3 ejer4.pas [ejer2] 4 ejer3.pas (ejer2) Exit

www.cartagena99.com no se hace responsable de la información contenida en el presente documento en virtud al<br>Artículo 17.1 de la Ley de Servicios de la Sociedad de la Información y de Comercio Electrónico, de 11 de julio d

- - -

CALL OR WHATSAPP:689 45 44 70

ONLINE PRIVATE LESSONS FOR SCIENCE STUDENTS

#### 1.1 Preliminares

#### Conceptos aprendidos

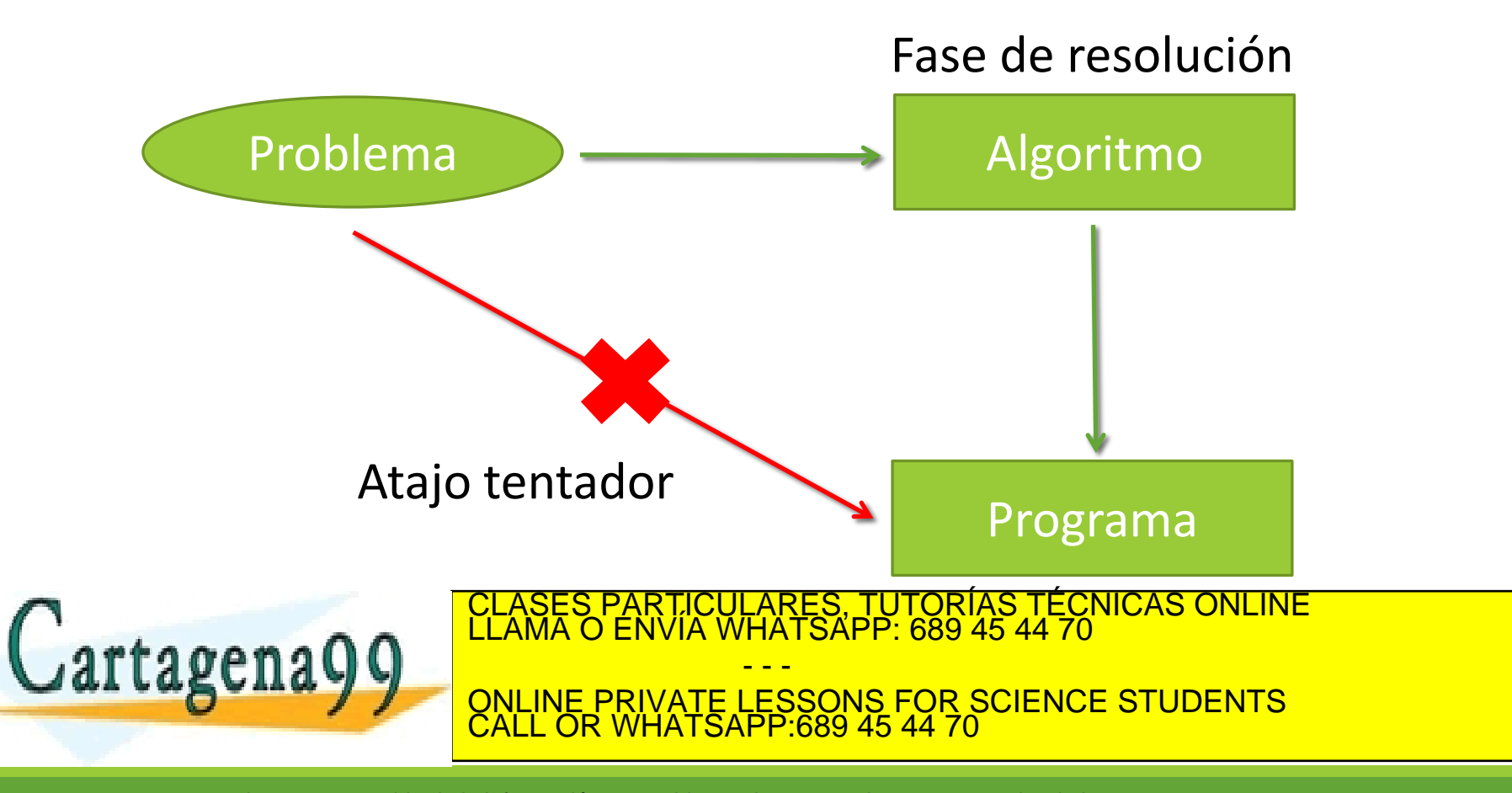

- **Eliminar varias instrucciones en una misma línea**
- Tabular adecuadamente el anidamiento que generen algunas sentencias:
	- Evitar:

IF precio>MAXIMO THEN writeln('Precio abusivo');

- Salvo contadores, identificadores mnemotécnicos que describan cometido o lo que representan (subprogramas y variables).
- Palabras reservadas en mayúsculas
	- **WHILE**, **FOR**, **RECORD**,...

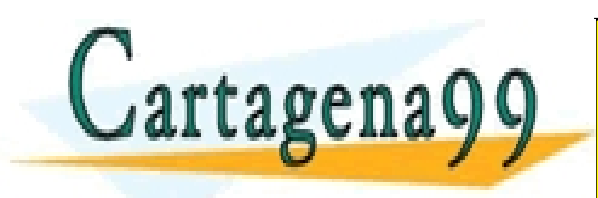

TICULARES, TUTORÍAS TÉCNICAS ONLINE<br>/IA WHATSAPP: 689 45 44 70 - - - ONLINE PRIVATE LESSONS FOR SCIENCE STUDENTS CALL OR WHATSAPP:689 45 44 70

#### **Identificadores: descriptivos y minúsculas**

- Identificadores con varias palabras, unidas por '\_', o con el primer carácter de la palabra sufija en mayúscula, o ambos
	- Ej.: **nombre\_archivo**, **nombreArchivo**, **nombre\_Archivo,** …
- Constantes en mayúsculas
	- Ej.: **IVA**, **PI**, **NUMERO\_E**, ...
- Procedimientos: Empezando por letra mayúscula.
	- Ej.: **BusquedaBinaria**, **Apilar**, **PilaVacia**, ...
- Tipos: Empezando por "Tipo" o "T"
	- Ej.: **TipoPila**, **TPila**, ...

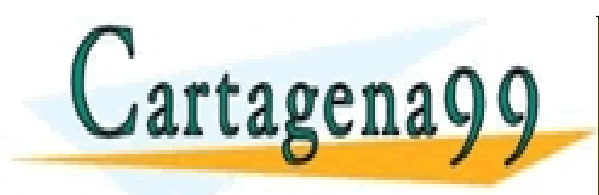

PARTICULARES, TUTORÍAS TÉCNICAS ONLINE<br>ENVÍA WHATSAPP: 689 45 44 70 - - - ONLINE PRIVATE LESSONS FOR SCIENCE STUDENTS CALL OR WHATSAPP:689 45 44 70

- **Módulos y Ficheros:** 
	- Nombres de programas y módulos (unidades) deben coincidir con los nombres de los ficheros que los contienen.
	- Empezando por mayúsculas y resto minúsculas
	- Escribir una cabecera de identificación como la que se muestra a continuación:

```
{*********************************************************************
\star * \star \star* Módulo: Nombre *
 Fichero: ( ) Programa ( ) Espec. TAD ( ) Impl. TAD ( ) Otros ** Autor(es): Nombre(s) *
 * Fecha: Fecha de actualización *
\star * \star \star* Descripción: *
← Particulares, TUTORÍAS TÉCNICAS ONLINE ELAMA O ENVÍA WHATSAPP: 689 45 44 70<br>DELAMA O ENVÍA WHATSAPP: 689 45 44 70
\blacksquare, artagena\blacksquareA THE REAL PRIVATE LESSONS FOR SCIENCE STUDENTS
                      - - -
              CALL OR WHATSAPP:689 45 44 70
```
- Uso extendido de subprogramas para tareas bien identificadas
- Adecuado uso de sentencias de repetición (especialmente bucles FOR y WHILE)
	- Esquema de búsqueda vs recorrido
- **Evitar variables globales en subprogramas**
- Uso adecuado de funciones
	- Devuelven un único valor

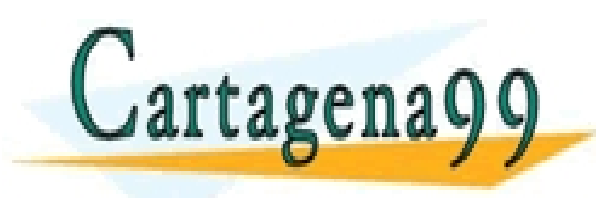

RTICULARES, TUTORÍAS TÉCNICAS ONLINE<br>NVÍA WHATSAPP: 689 45 44 70 - - - ONLINE PRIVATE LESSONS FOR SCIENCE STUDENTS CALL OR WHATSAPP:689 45 44 70

- **Arrays en Pascal:** 
	- Un tipo de dato array se define en la sección de declaración de tipos TYPE

```
TYPE
   TipoCoordenada = ARRAY [1..3] OF real;
  TipoVector = ARRAY [1..3] OF real;
  TipoMatrix = ARRAY [1..3, 1..7] OF char; TipoViviendas = ARRAY [1..3, 1..3, 'A'..'E']OF boolean;
VAR
   origen: TipoCoordenada;
   desplazamiento: TipoCoordenada TipoVector;
```
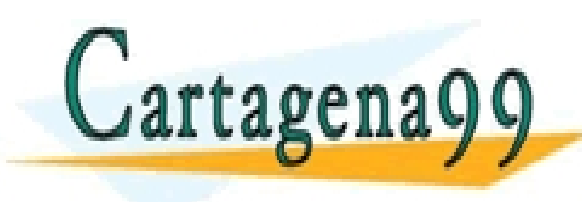

PARTICULARES, TUTORÍAS TÉCNICAS ONLINE<br>ENVÍA WHATSAPP: 689 45 44 70 - - - ONLINE PRIVATE LESSONS FOR SCIENCE STUDENTS CALL OR WHATSAPP:689 45 44 70

- Arrays en Pascal (cont.):
	- Los arrays son **estructuras de acceso directo**, ya que permiten almacenar y recuperar directamente los datos, especificando su posición dentro de la estructura.
	- Los arrays son **estructuras de datos homogéneas**: sus elementos son **todos** del **mismo tipo**.
	- El **tamaño** de un array se establece de forma **fija**, en un programa, cuando se define una variable de este tipo.
	- **Cuidado** con **paso** de arrays como parámetros de **tipo anónimo** a subprogramas.

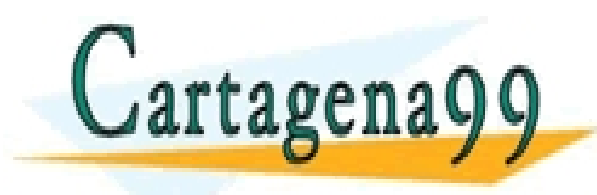

RTICULARES, TUTORÍAS TÉCNICAS ONLINE<br>NVÍA WHATSAPP: 689 45 44 70 - - - ONLINE PRIVATE LESSONS FOR SCIENCE STUDENTS CALL OR WHATSAPP:689 45 44 70

- **Registros en Pascal:** 
	- Tipo de datos **estructurado** que permite almacenar datos **heterogéneos** (de distintos tipos)

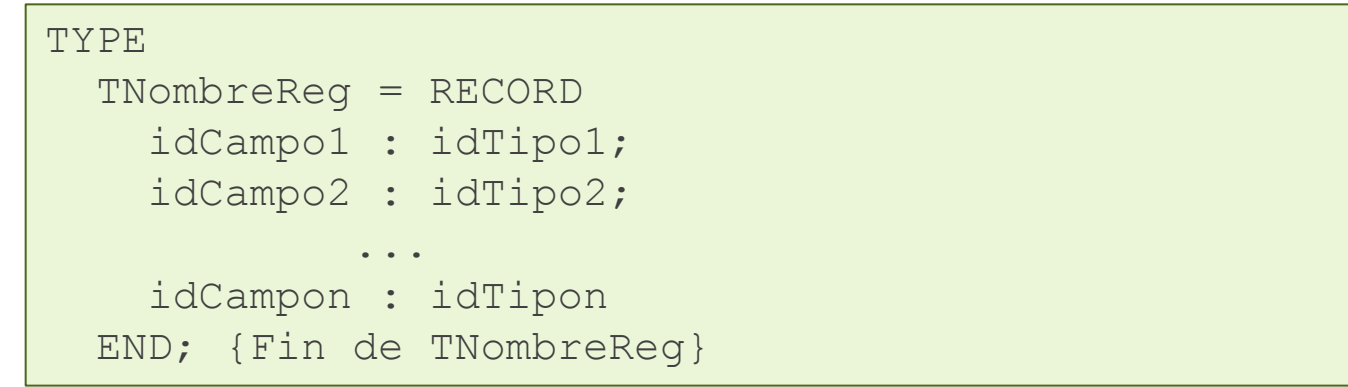

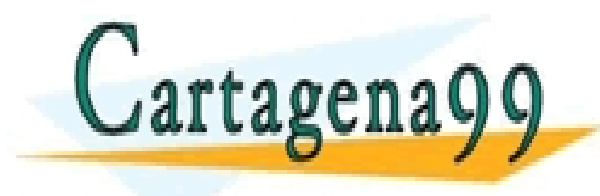

RTICULARES, TUTORÍAS TÉCNICAS ONLINE<br>NVÍA WHATSAPP: 689 45 44 70 - - - ONLINE PRIVATE LESSONS FOR SCIENCE STUDENTS CALL OR WHATSAPP:689 45 44 70

- Registros en Pascal (cont.):
	- Las funciones no pueden devolver un registro.
	- Para acceder a un campo se usa el operador punto (.):

NombreVariableRegistro.NombreCampo

- También se puede acceder a los campos de un registro "abriendo" el registro con la sentencia WITH
	- Absolutamente no recomendado

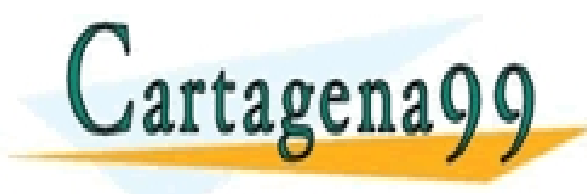

TICULARES, TUTORÍAS TÉCNICAS ONLINE<br>/IA WHATSAPP: 689 45 44 70 - - - ONLINE PRIVATE LESSONS FOR SCIENCE STUDENTS CALL OR WHATSAPP:689 45 44 70

- **Punteros en Pascal:** 
	- La gestión de memoria dinámica se realiza a través de los denominados **punteros a memoria**
	- Una variable puntero sirve para indicar cuál es la posición de memoria (potencialmente de otra variable)
	- Posee mecanismos para reservar y liberar posiciones de memoria en tiempo de ejecución
		- Generando variables dinámicas
	- A través del puntero se puede acceder al valor del dato que apunta

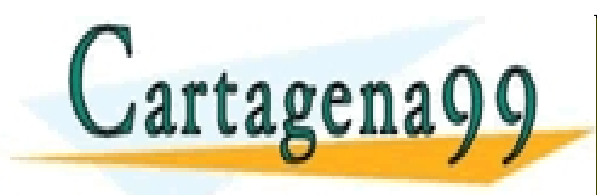

TICULARES, TUTORÍAS TÉCNICAS ONLINE<br>/IA WHATSAPP: 689 45 44 70 - - - ONLINE PRIVATE LESSONS FOR SCIENCE STUDENTS CALL OR WHATSAPP:689 45 44 70

www.cartagena99.com no se hace responsable de la información contenida en el presente documento en virtud al<br>Artículo 17.1 de la Ley de Servicios de la Sociedad de la Información y de Comercio Electrónico, de 11 de julio d Si la información contenida en el documento es ilícita o lesiona bienes o derechos de un tercero háganoslo saber y será retirada.

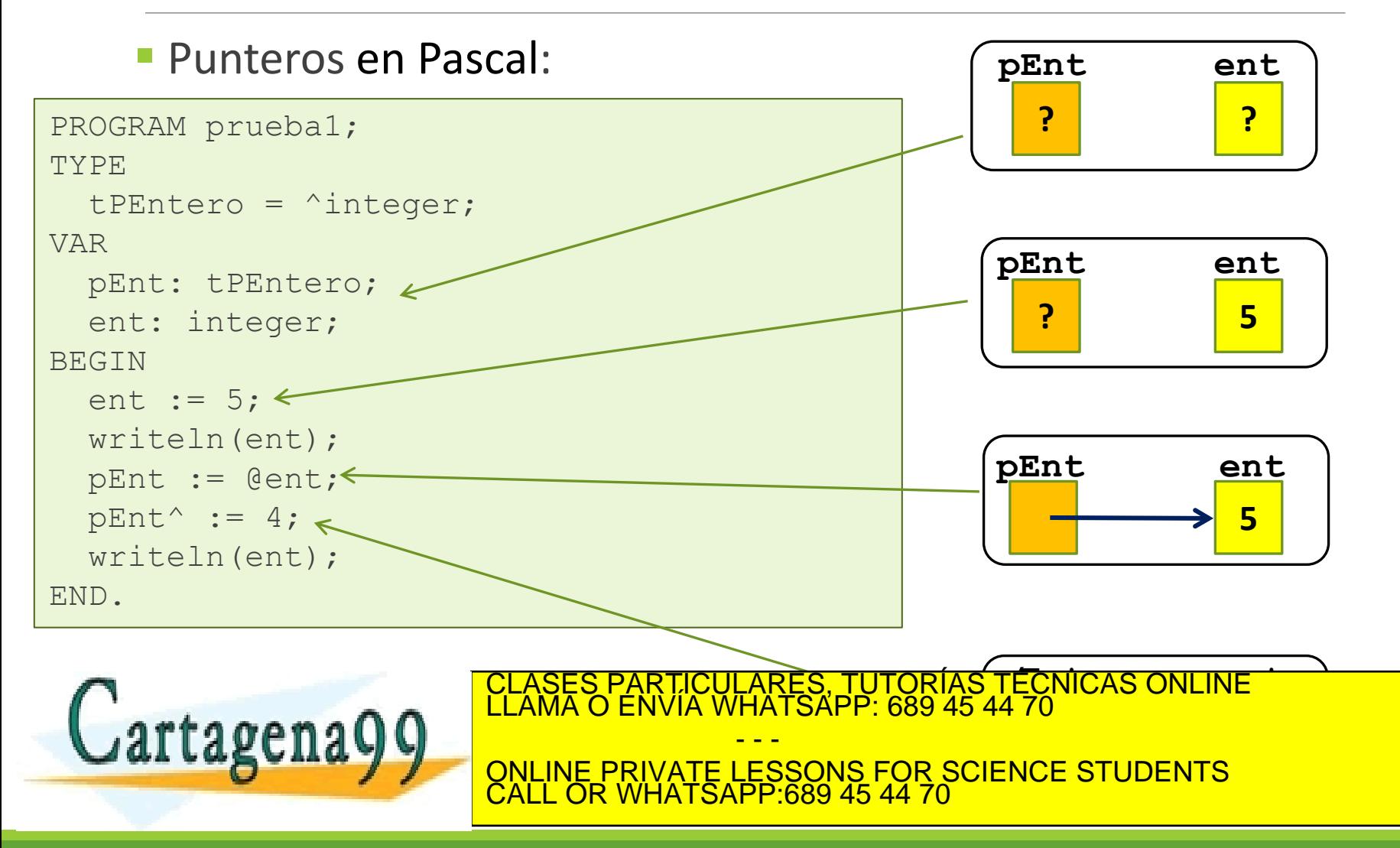

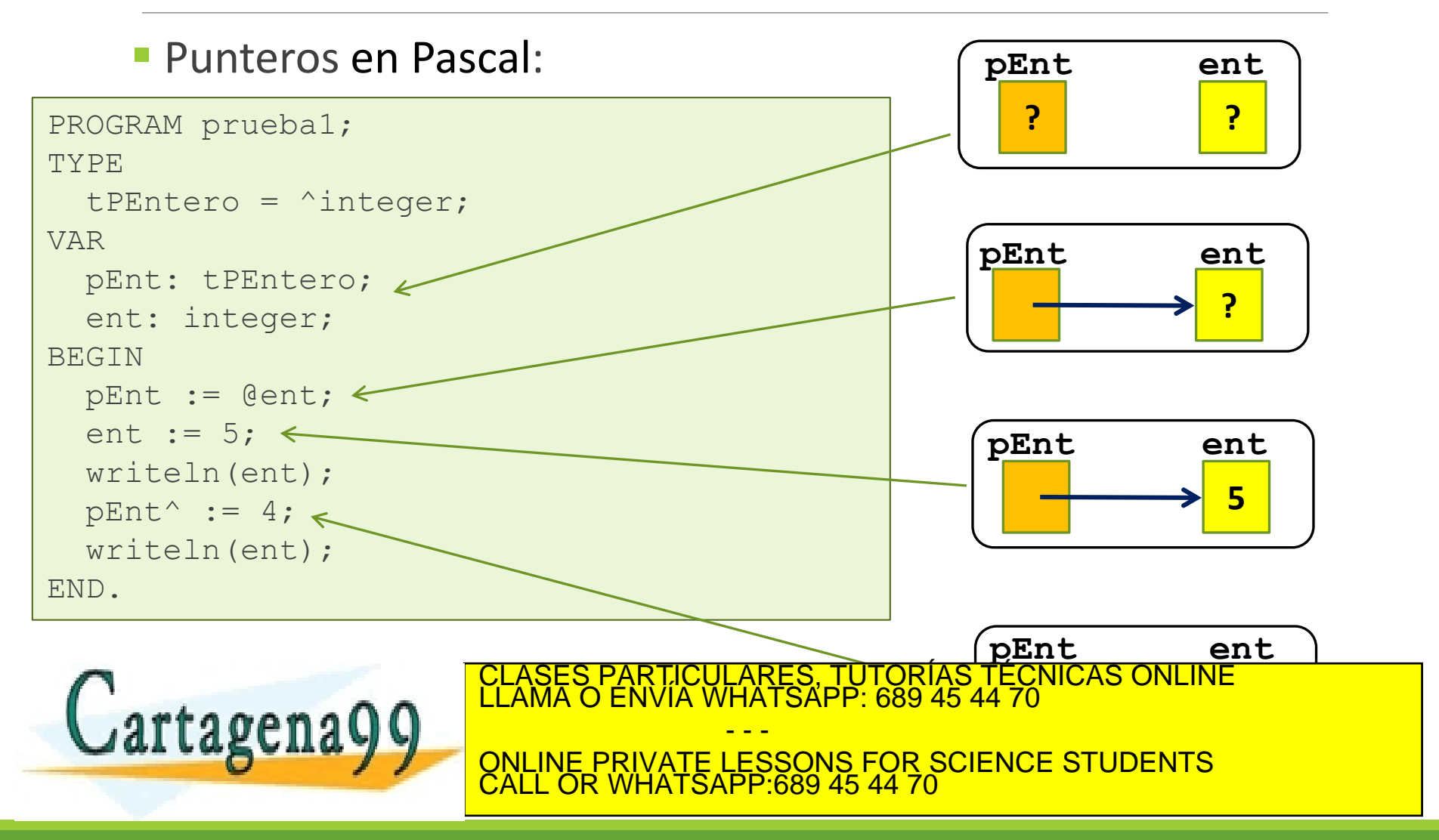

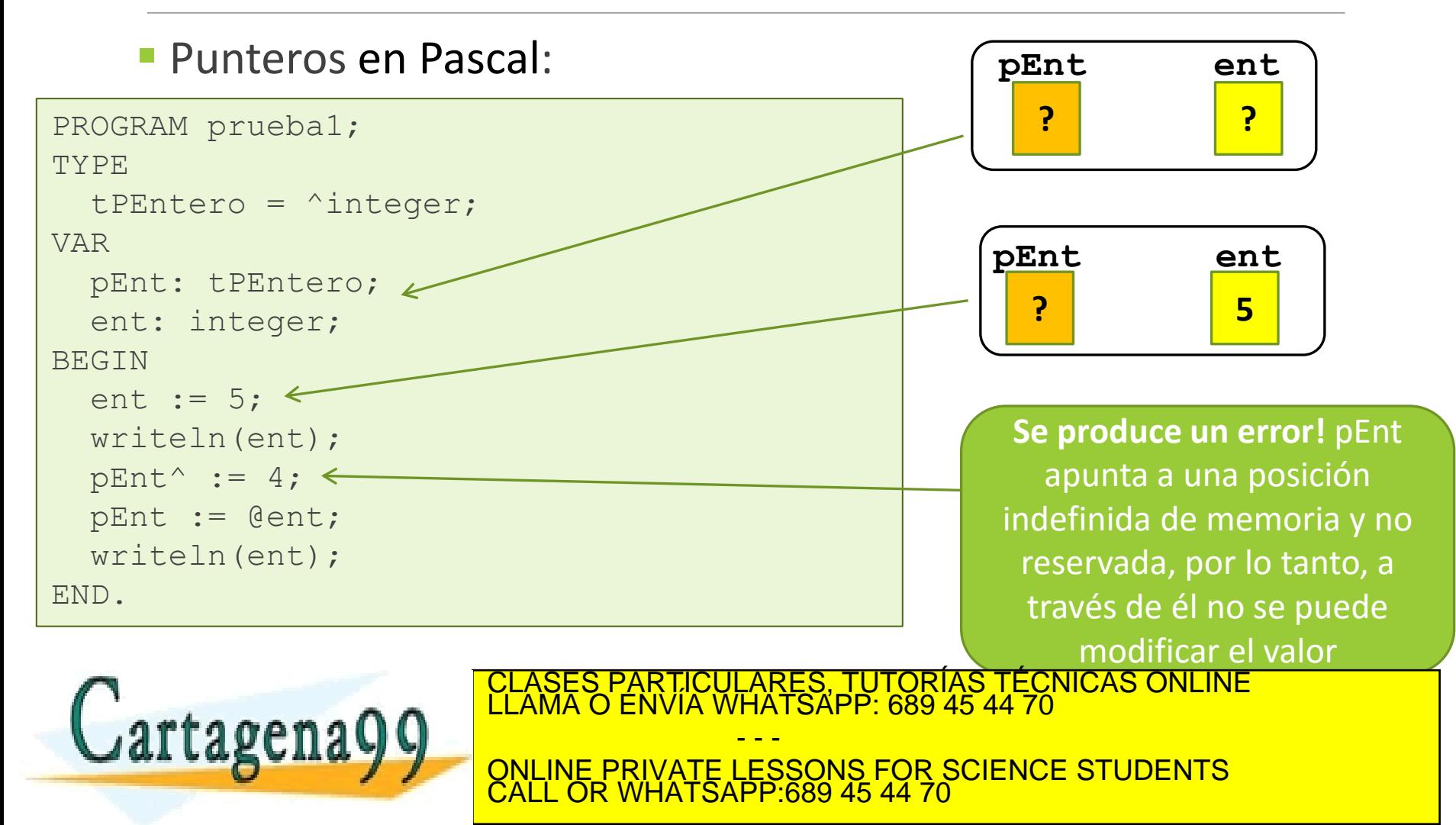

- **Punteros en Pascal:** 
	- Para utilizar una variable puntero no siempre hay que reservar memoria con él
		- Por ejemplo para recorrer una lista ya creada
	- Solo en ocasiones donde generamos datos en tiempo de ejecución utilizamos el procedimiento **new**
	- Si no necesitamos un área de memoria reservada anteriormente la debemos liberar con el método **dispose**
	- Para apuntar a "nada" utilizamos la constante **NIL**

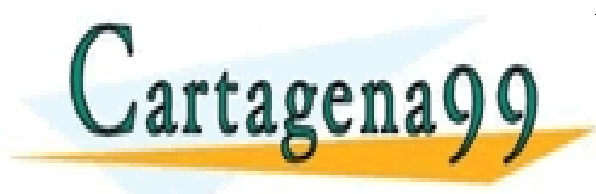

TICULARES, TUTORÍAS TÉCNICAS ONLINE<br>′IA WHATSAPP: 689 45 44 70 - - - ONLINE PRIVATE LESSONS FOR SCIENCE STUDENTS CALL OR WHATSAPP:689 45 44 70

#### **Punteros en Pascal:**

```
TYPE
   tLista = ^tNodoLista;
   tNodoLista = RECORD 
     informacion: Integer;
     sig: tLista {Estructura Recursiva}
   END;
VAR
lista: tLista;
```
Cartagena99

#### CLASES PARTICULARES, TUTORÍAS TÉCNICAS ONLINE LLAMA O ENVÍA WHATSAPP: 689 45 44 70 - - - ONLINE PRIVATE LESSONS FOR SCIENCE STUDENTS CALL OR WHATSAPP:689 45 44 70

- Los motores que impulsan el desarrollo de los lenguajes de programación son:
	- **Abstracción**
	- **Modularidad**
	- **Encapsulación**
	- **Jerarquía**

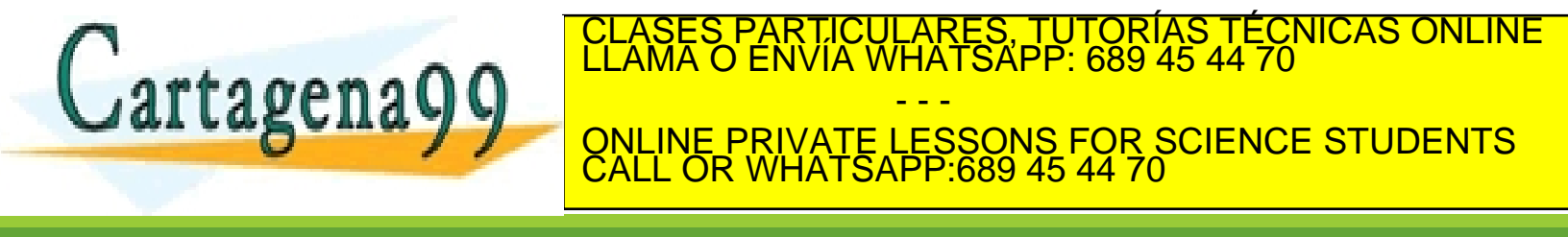

- **Abstracción**: Proceso mental por el que el ser humano extrae las características esenciales de algo, e ignora los detalles superfluos.
- **Modularización**: Proceso de descomposición de un sistema en un conjunto de elementos poco acoplados (independientes) y cohesivos
- **Encapsulación**: Proceso por el que se ocultan los detalles de las características de una abstracción

 **Jerarquía**: Proceso de estructuración por el que se organizan un conjunto de elementos en diferentes niveles atendiendo a un<mark>os critorios determinados</mark> CLASES PARTICULARES, TUTORÍAS TÉCNICAS ONLINE LLAMA O ENVÍA WHATSAPP: 689 45 44 70 - - - ONLINE PRIVATE LESSONS FOR SCIENCE STUDENTS CALL OR WHATSAPP:689 45 44 70

- Código máquina
- **Lenguaje Ensamblador**
- **Lenguaje de alto nivel** 
	- Programación Estructurada
	- Programación Modular
	- Programación con TAD's (Tipos Abstractos de Datos)
	- Programación Orientada a Objetos

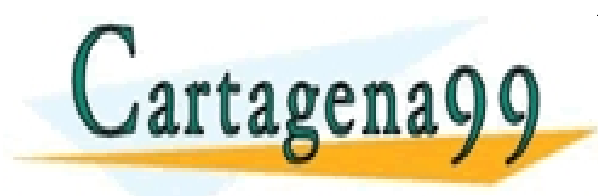

RTICULARES, TUTORÍAS TÉCNICAS ONLINE<br>JVÍA WHATSAPP: 689 45 44 70 - - - ONLINE PRIVATE LESSONS FOR SCIENCE STUDENTS CALL OR WHATSAPP:689 45 44 70

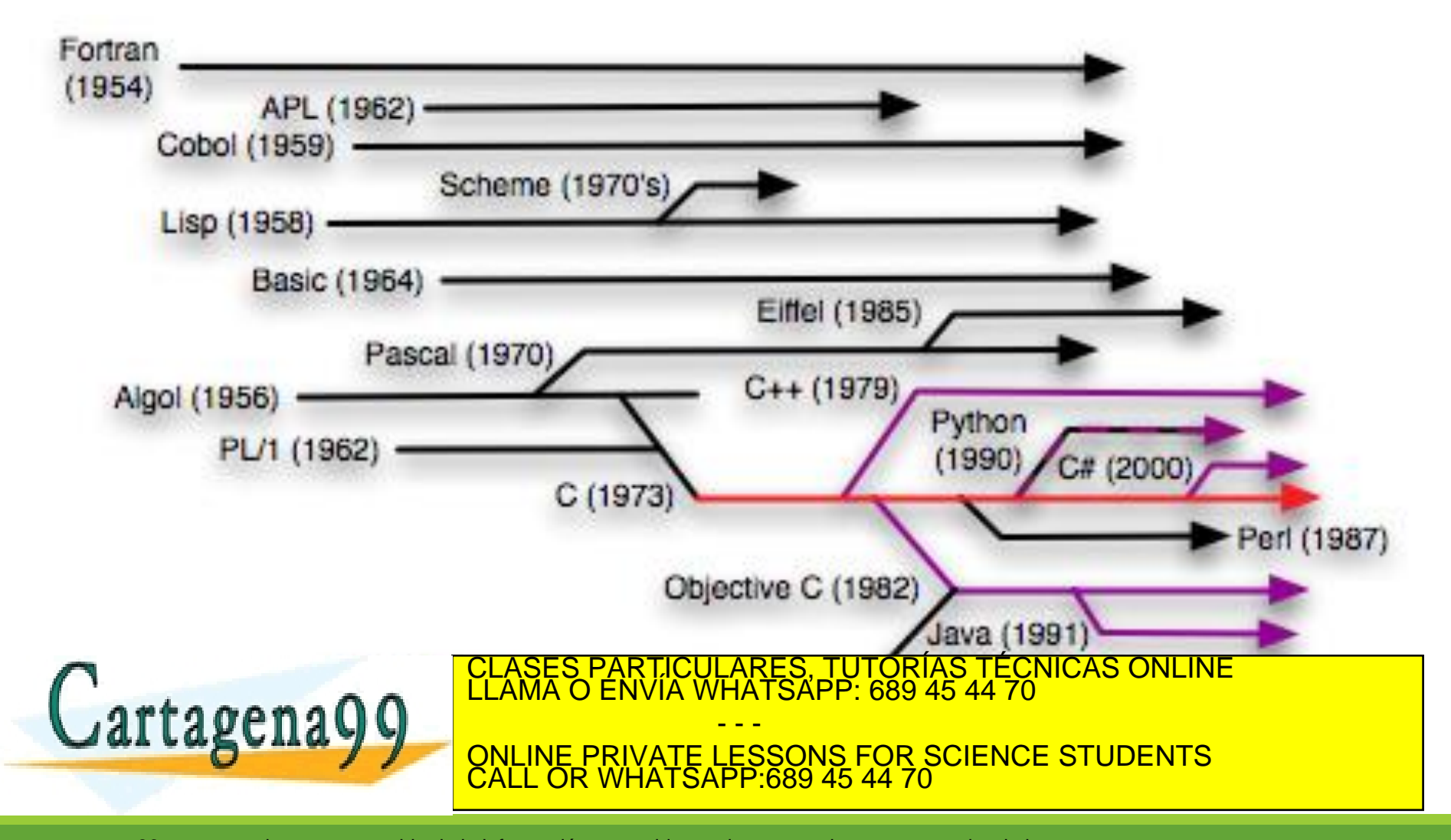

#### http://www.digibarn.com/collections/posters/tongues/ComputerLanguagesChart.png

#### **Mother Tongues**

**Tracing the roots of computer** languages through the ages

Just like half of the world's spoken tongues, most of the 2.300-plus computer programming languages are either endangered or extinct. As powerhouses C/C++, Visual Basic, Cobol, Java and other modern source codes dominate our systems. hundreds of older languages are running out of life.

An ad hoc collection of engineers-electronic lexicographers, if you will-aim to save, or at least document the lingo of classic software. They're combing the globe's 9 million developers in search of coders still fluent in these nearly forgotten lingua frangas. Among the most endangered are Ada, APL, B (the predecessor of C), Lsp, Oberon, Smalltalk, and Simula.

Code-raker Grady Booch, Rational Software's chief scientist, is working with the Computer History Musuem in Silicon Valley to record and, in some cases, maintain languages by writing new compilers so our ever-changing hardware can grok the code. Why bother? "They tell us about the state of software practice, the minds of their inventors, and the technical, social, and economic forces that shaped history at the time," Booch explains. "They'll provide the raw material for software archaeologists, historians, and developers to learn what worked. what was brilliant, and what was an utter failure." Here's a peek at the strongest branches of programming's family tree. For a nearly exhaustive rundown, check out the Language List at HTTP://www.informatik.uni-freiburg.de/Java/misc/lang\_list.html. - Michael Mendeno

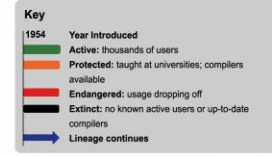

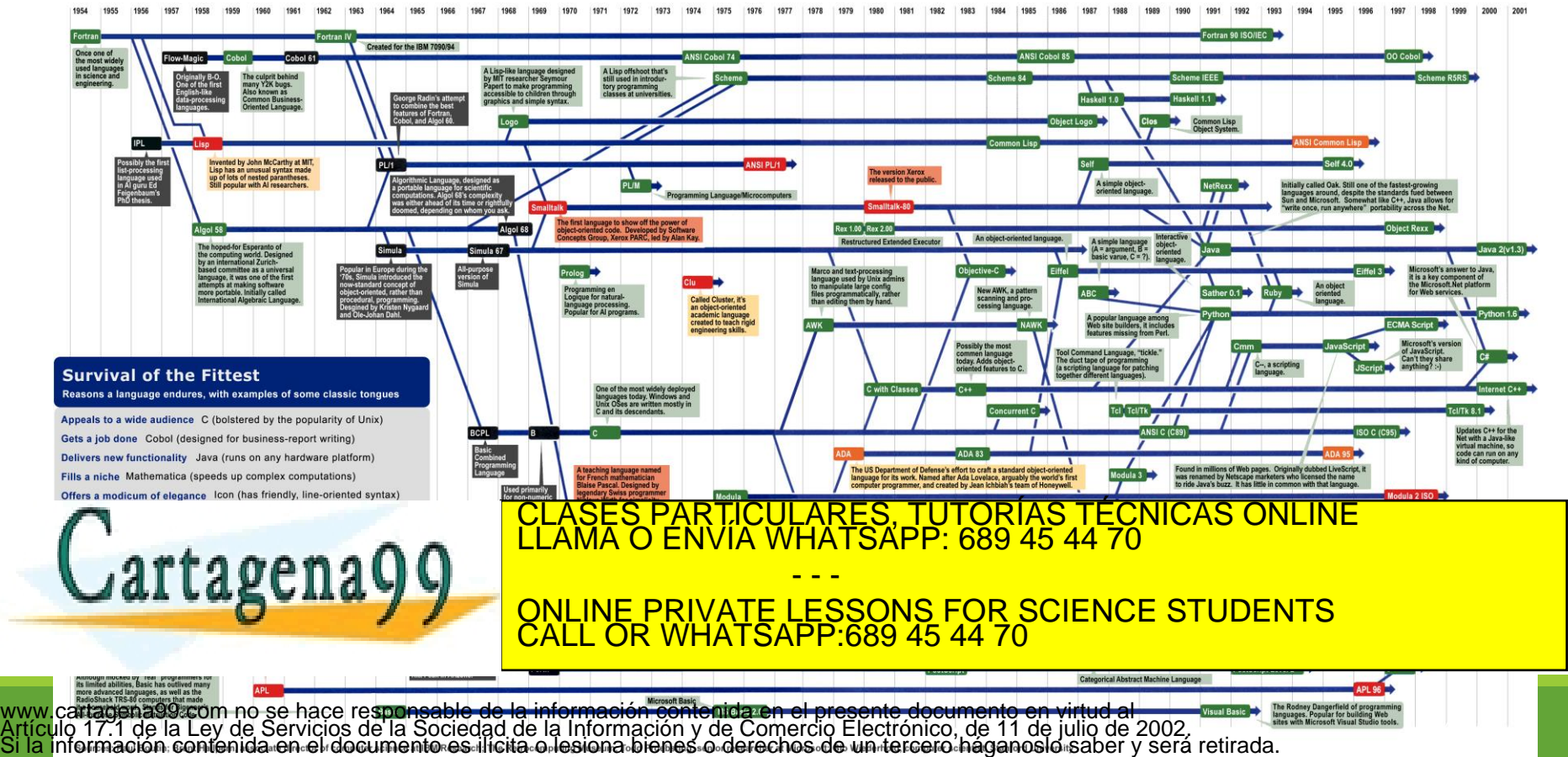

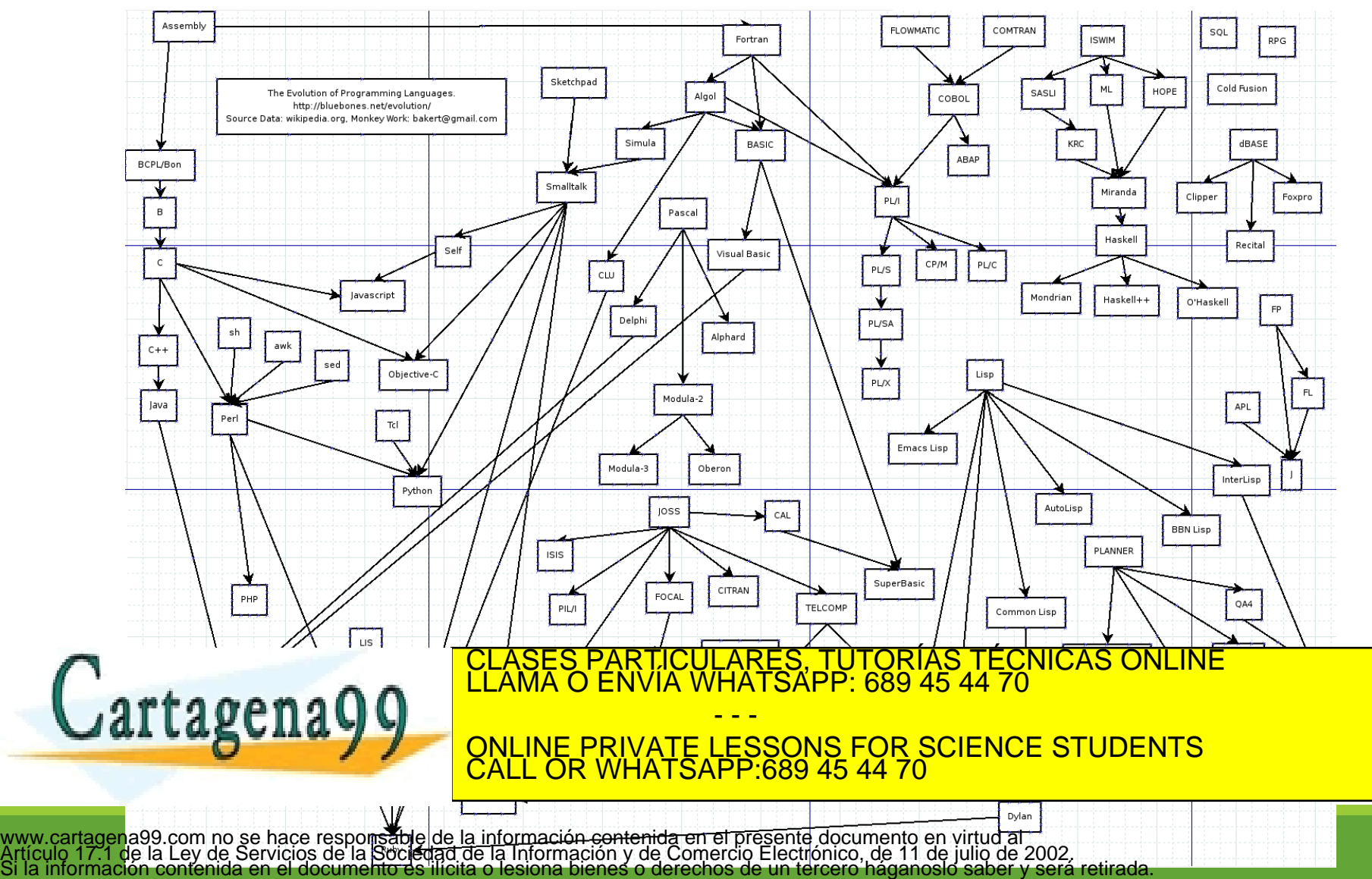

# 1.1 Preliminares: Paradigmas de programación

- Un paradigma de programación se define como una colección de patrones conceptuales que moldean la forma de razonar sobre problemas, de formular algoritmos y de estructurar programas
- **Paradigmas:** 
	- Programación imperativa
	- Programación funcional
	- Programación lógica
	- Programación orientada a objetos

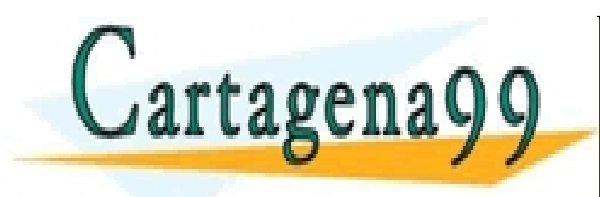

PARTICULARES, TUTORÍAS TÉCNICAS ONLINE<br>ENVÍA WHATSAPP: 689 45 44 70 - - - ONLINE PRIVATE LESSONS FOR SCIENCE STUDENTS CALL OR WHATSAPP:689 45 44 70

## 1.1 Preliminares: Programación imperativa

- Basada en comandos que actualizan variables que están en almacenamiento
- Permite cierto nivel de abstracción: variables, expresiones, instrucciones
- Para programar:
	- Declarar las variables necesarias
	- Diseñar una secuencia (algoritmo) adecuada de instrucciones (asignaciones)

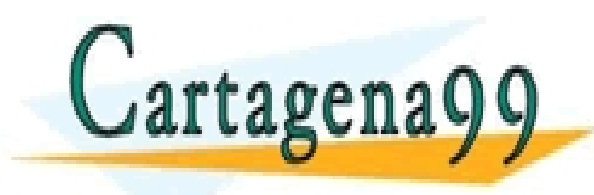

RTICULARES, TUTORÍAS TÉCNICAS ONLINE<br>JVÍA WHATSAPP: 689 45 44 70 - - - ONLINE PRIVATE LESSONS FOR SCIENCE STUDENTS CALL OR WHATSAPP:689 45 44 70

# 1.1 Preliminares: Programación funcional

Tiene su base en el concepto de función matemática:

#### f: dominio --> rango

- Para programar:
	- Se construyen funciones sencillas
	- Se construyen funciones más complejas a partir de las sencillas
	- Se evalúan las funciones sobre los datos de entrada

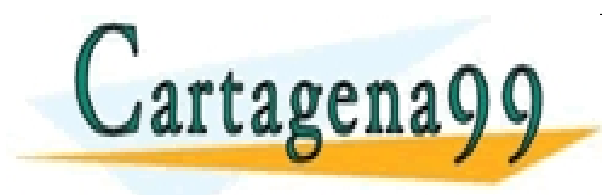

TICULARES, TUTORÍAS TÉCNICAS ONLINE<br>/IA WHATSAPP: 689 45 44 70 - - - ONLINE PRIVATE LESSONS FOR SCIENCE STUDENTS CALL OR WHATSAPP:689 45 44 70

## 1.1 Preliminares: Programación lógica

- Tiene su base en cálculo de predicados de primer orden (hechos y reglas)
- Para programar:
	- Se definen hechos (o predicados básicos)
	- Se diseñan implicaciones para definir predicados complejos
	- Se determina la veracidad de los predicados para individuos concretos

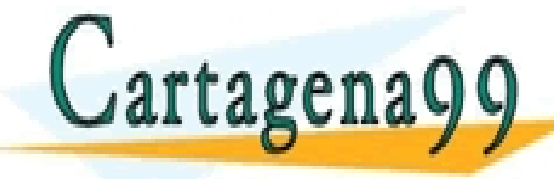

PARTICULARES, TUTORÍAS TÉCNICAS ONLINE<br>ENVÍA WHATSAPP: 689 45 44 70 - - - ONLINE PRIVATE LESSONS FOR SCIENCE STUDENTS CALL OR WHATSAPP:689 45 44 70

#### 1.1 Preliminares: Programación orientada a objetos

- Basado en el concepto de abstracción de datos
- **El programa se organiza alrededor de los datos**
- Misma filosofía que TAD's (en clases) pero extendida mediante otros conceptos:
	- Herencia
	- Polimorfismo

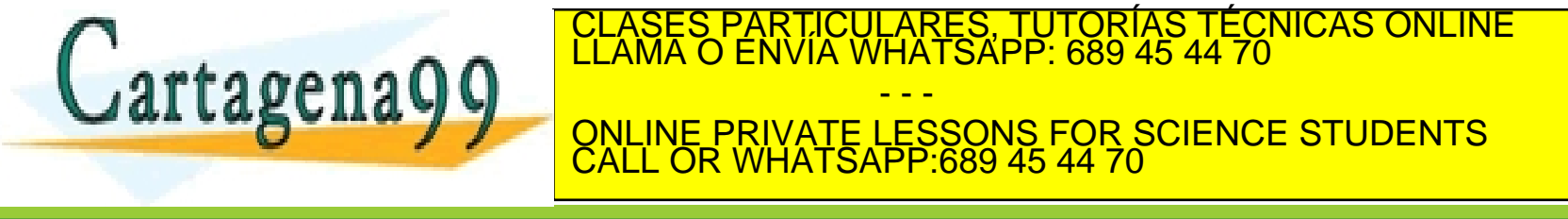

- **Propiedades exigibles a los programas** 
	- **Corrección**: el programa debe funcionar
	- **Eficiencia**: Aprovechamiento adecuado de los recursos (tiempo y memoria)
	- **Claridad**: Debe estar documentado (legibilidad, comentarios, tabulado, nombres adecuados para identificadores,...)

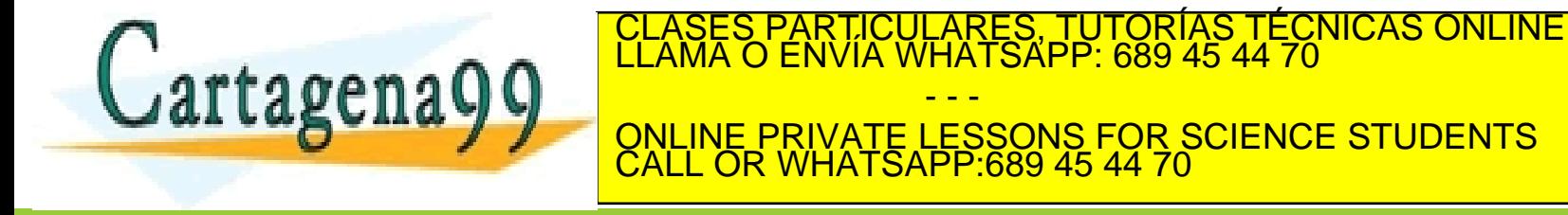

- Estudio de la eficiencia de un programa
	- Memoria necesaria para almacenar datos e instrucciones del programa
	- Tiempo que tarda en ejecutarse un programa
		- Contar el número de instrucciones que de cada tipo se ejecutan y multiplicarlo por el tiempo de ejecución de cada una de las diferentes instrucciones.
		- Otra manera es calcularlo en función del tamaño de los datos de entrada: Notación O(), notación  $\theta$ () y notación  $\Omega$ ().

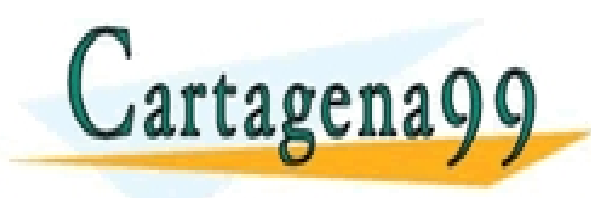

PARTICULARES, TUTORÍAS TÉCNICAS ONLINE<br>ENVÍA WHATSAPP: 689 45 44 70 - - - ONLINE PRIVATE LESSONS FOR SCIENCE STUDENTS CALL OR WHATSAPP:689 45 44 70

#### Notación asintótica O()

- Se dice que *f(n) = O(g(n))* (*f* de *n* es *o* grande de *g* de *n*) si y sólo si existen constantes positivas *c* y *n<sup>0</sup>* tales que *f(n) cg(n)* para todo *n≥n*<sub>0</sub>.
- Esta definición es demasiado general puesto que para *n = O(n<sup>2</sup> )* y por tanto también *n = O(n<sup>3</sup> )*
- Por ello se suele tomar por cota superior la de menor orden.

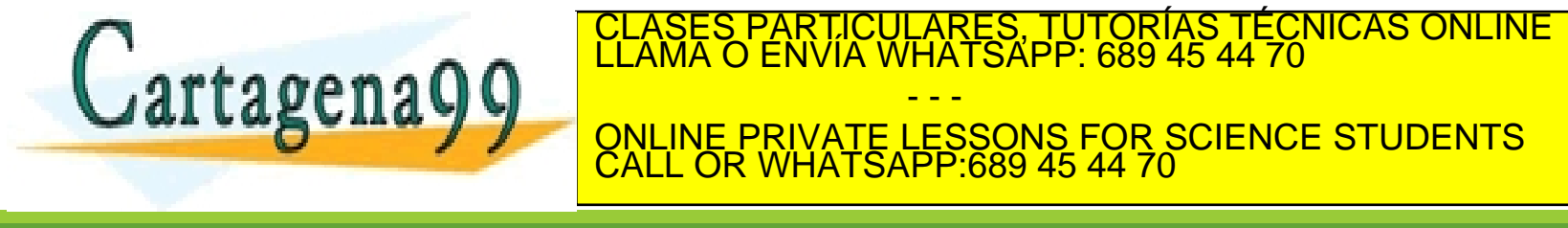

#### Reglas notación O()

- Asignaciones y expresiones simples:  $O(1)$
- Secuencia de instrucciones (regla de la suma)
	- Tiempos de ejecución de una secuencia de instrucciones es igual a la suma de sus tiempos de ejecución respectivos.
		- $T(I_1; I_2) = T(I_1) + T(I_2)$
		- *O(T(I<sup>1</sup> ; I2 )) = max (O(T(I<sup>1</sup> )), O(T(I<sup>2</sup> ))) regla del máximo*
- Instrucciones de selección (IF..THEN..ELSE; CASE)
	- Utilizamos la regla del máximo

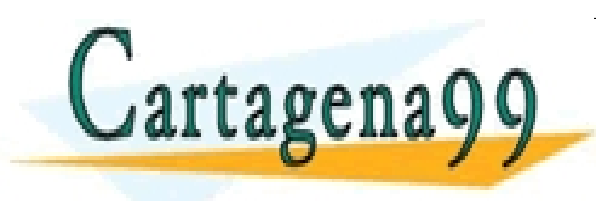

PARTICULARES, TUTORÍAS TÉCNICAS ONLINE<br>ENVÍA WHATSAPP: 689 45 44 70 - - - ONLINE PRIVATE LESSONS FOR SCIENCE STUDENTS CALL OR WHATSAPP:689 45 44 70

- Reglas notación O() (cont.)
	- Instrucciones de repetición (FOR; WHILE; REPEAT...UNTIL)
		- Si el coste del cuerpo no depende de la iteración:

 $O(f_{\text{iter}}(n) \times f_{\text{cuerpo}}(n))$ 

◦ Si el coste del cuerpo depende de la iteración:

$$
T_I(n) \in O\left(\sum_{i=1}^{f_{iter}(n)} f_{cuerpo}(i)\right)
$$

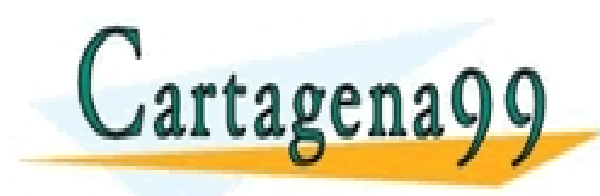

TICULARES, TUTORÍAS TÉCNICAS ONLINE<br>/IA WHATSAPP: 689 45 44 70 - - - ONLINE PRIVATE LESSONS FOR SCIENCE STUDENTS CALL OR WHATSAPP:689 45 44 70

- Reglas notación O() (cont.)
	- Para programas recursivos
		- 1. Se plantea la ecuación de recurrencia para T(n), que incluye el caso base y el general
		- 2. Se resuelve la ecuación de recurrencia
			- Una manera de hacerlo es mediante la expansión de recurrencias hasta dar con un término general

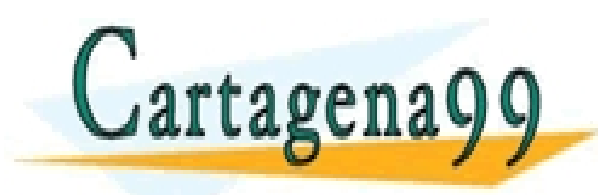

TICULARES, TUTORÍAS TÉCNICAS ONLINE<br>/IA WHATSAPP: 689 45 44 70 - - - ONLINE PRIVATE LESSONS FOR SCIENCE STUDENTS CALL OR WHATSAPP:689 45 44 70
# 1.1 Preliminares: Eficiencia y corrección

#### Otras notaciones

- También podemos estudiar la cota inferior (notación Omega) y un caso medio (notación Theta)
- Se dice que *f(n) =* W*(g(n))* (*f* de *n* es *omega* de *g* de *n*) si y sólo si existen constantes positivas *c* y *n<sup>0</sup>* tales que *f(n) cg(n)* para todo *n n<sup>0</sup>* .
- $\cdot$  Se dice que  $f(n) = \Theta(g(n))$  (*f* de *n* es *theta* de *g* de *n*) si y sólo si existen  $\frac{1}{2}$  *c*onstantes positivas  $c_1$ ,  $c_2$  y  $n_0$  tales que  $c_1$ g(n)  $\leq$  f(n)  $\leq$  c<sub>2</sub> g(n) para todo  $n \geq n_0$ .

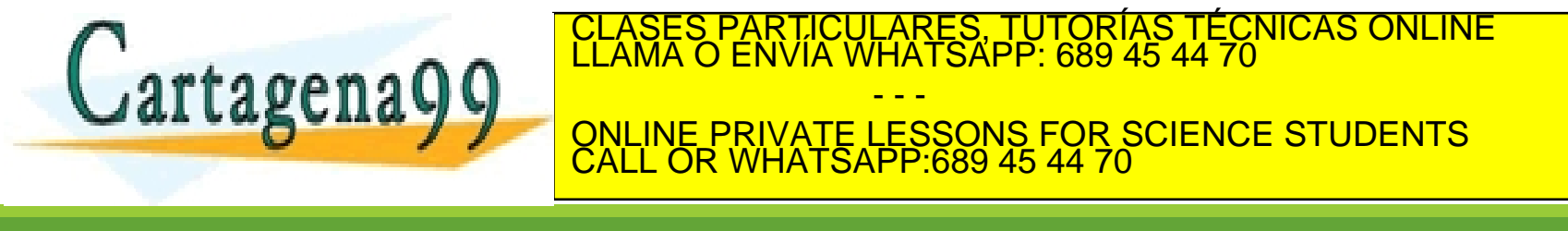

# 1.2 Abstracción de datos y TAD's

### Abstracción:

- Proceso por el que ciertas propiedades o características de objetos (o acciones) se ignoran, al ser periféricas e irrelevantes.
- Es la clave para resolver problemas e implica:
	- Identificar elementos importantes del problema
	- Nombrarlos
	- Plantear y resolver el problema "abstracto" y adaptar la solución al problema real. SES PARTICULARES, TUTORÍAS TÉCNICAS ONLINE<br>MA O ENVÍA WHATSAPP: 689 45 44 70

- - -

CALL OR WHATSAPP:689 45 44 70

ONLINE PRIVATE LESSONS FOR SCIENCE STUDENTS

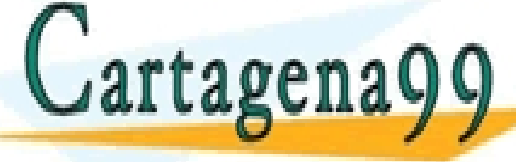

# Abstracción de datos y TAD's

- **La abstracción se usa para descomponer un problema** complejo en subproblemas más pequeños y manejables.
- Evolución de los lenguajes ejemplo de la potencia de la abstracción
	- Lenguajes de alto nivel permitieron trabajar de modo independiente de las máquinas concretas
	- La idea de procedimiento con parámetros permite dar un nombre a un conjunto de instrucciones y activarlo con una sola

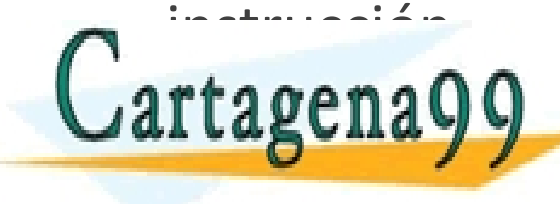

S PARTICULARES, TUTORÍAS TÉCNICAS ONLINE<br>LO ENVÍA WHATSAPP: 689 45 44 70 - - - ONLINE PRIVATE LESSONS FOR SCIENCE STUDENTS CALL OR WHATSAPP:689 45 44 70

# Abstracción de datos y TAD's

- La historia de la programación es un camino hacia un grado creciente de abstracción.
	- Claro ejemplo es la programación orientada a objetos

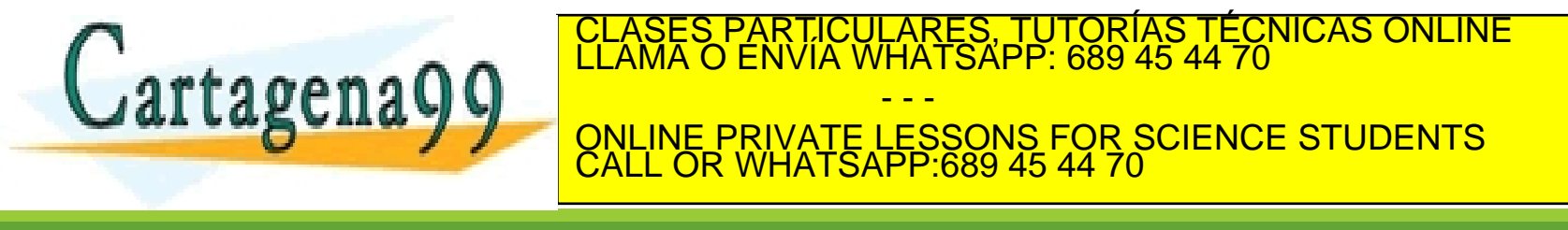

### Diseño basado en abstracciones

- Programas de cierto tamaño y complejidad pueden ser difíciles de manejar
- Modularización y diseño descendente (o "top-down") aportan una solución y está asociado al proceso de refinamiento
- Un programa lo dividimos en tareas, que a su vez se dividen en subtareas,...

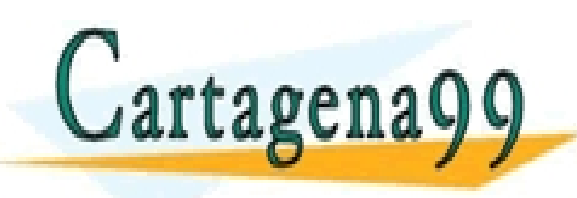

**ESFUERZO DE LA PARTICULARES, TUTORÍAS TÉCNICAS ONLINE LLAMA O ENVÍA WHATSAPP: 689 45 44 70** - - - ONLINE PRIVATE LESSONS FOR SCIENCE STUDENTS CALL OR WHATSAPP:689 45 44 70

www.cartagena99.com no se hace responsable de la información contenida en el presente documento en virtud al<br>Artículo 17.1 de la Ley de Servicios de la Sociedad de la Información y de Comercio Electrónico, de 11 de julio d contenida en el documento es ilícita o lesiona bienes o derechos de un tercero háganoslo saber y será retirada.

### Diseño basado en abstracciones

- **Esta división lógica permite agrupar subtareas** (subprogramas) en módulos (unidades en Pascal, paquetes en ADA,...)
- **El programa se empieza a llenar de "cajas negras"**
- Según avanzamos en el refinamiento cada "caja negra" da lugar a otras hasta llegar a sentencias en Pascal.
- Cada caja negra especifica QUÉ hace el subprograma

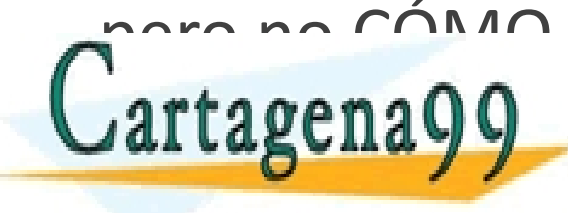

LICULARES, TUTORÍAS TÉCNICAS ONLINE<br>′IA WHATSAPP: 689 45 44 70 - - - ONLINE PRIVATE LESSONS FOR SCIENCE STUDENTS CALL OR WHATSAPP:689 45 44 70

www.cartagena99.com no se hace responsable de la información contenida en el presente documento en virtud al<br>Artículo 17.1 de la Ley de Servicios de la Sociedad de la Información y de Comercio Electrónico, de 11 de julio d contenida en el documento es ilícita o lesiona bienes o derechos de un tercero háganoslo saber y será retirada.

### Diseño basado en abstracciones

- **Tipo de abstracciones:** 
	- Abstracción funcional o procedimental: usuario sólo necesita la especificación (**qué** hace) para utilizarlo, ignorando los detalles (**cómo** está hecho o cómo se hace)
	- Abstracción de datos:
		- Tipos de datos: representación irrelevante para el usuario
		- Tipos definidos por el programador: definición de valores cercanos al problema
		- Tipos abstractos de datos (TAD's): definición y representación de tipos de datos (valores y operaciones)

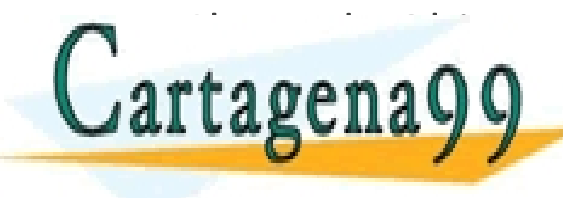

° CLASES PARTICULARES, TUTORÍAS TÉCNICAS ONLINE LLAMA O ENVÍA WHATSAPP: 689 45 44 70 - - - ONLINE PRIVATE LESSONS FOR SCIENCE STUDENTS CALL OR WHATSAPP:689 45 44 70

www.cartagena99.com no se hace responsable de la información contenida en el presente documento en virtud al<br>Artículo 17.1 de la Ley de Servicios de la Sociedad de la Información y de Comercio Electrónico, de 11 de julio d contenida en el documento es ilícita o lesiona bienes o derechos de un tercero háganoslo saber y será retirada.

- **Concepto propuesto hacia 1974 por John Guttag y** otros investigadores del MIT.
- Un tipo abstracto de datos es una **colección de valores y de operaciones** que se definen mediante una especificación que es independiente de cualquier representación.
- Lo llamaremos abreviadamente TAD, aunque es común verlo como ADT (del inglés) o TDA

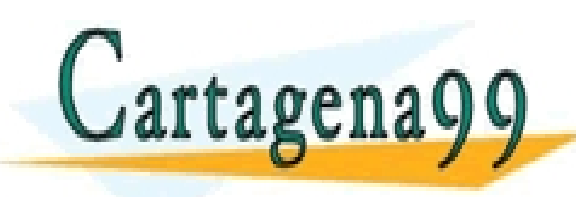

CLASES PARTICULARES, TUTORÍAS TÉCNICAS ONLINE LLAMA O ENVÍA WHATSAPP: 689 45 44 70 - - - ONLINE PRIVATE LESSONS FOR SCIENCE STUDENTS CALL OR WHATSAPP:689 45 44 70

- Un tipo de dato: colección de objetos y conjunto de operaciones que actúan sobre ellos.
- Por ejemplo el tipo INTEGER
	- Objetos {0, +1, -1, +2, -2,..., maxint, minint}
	- Operaciones definidas para esos objetos:
		- Operadores +, -, \*, DIV
		- Igualdad, desigualdad
		- Asignación a una variable

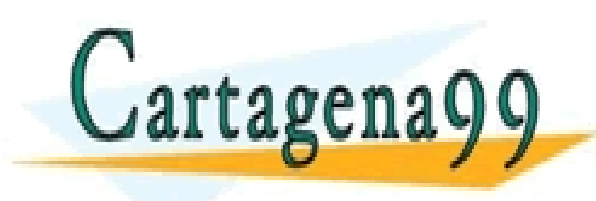

PARTICULARES, TUTORÍAS TÉCNICAS ONLINE<br>ENVÍA WHATSAPP: 689 45 44 70 - - - ONLINE PRIVATE LESSONS FOR SCIENCE STUDENTS CALL OR WHATSAPP:689 45 44 70

- Además de saber esto podríamos querer saber cómo se representan en la máquina.
	- En la mayoría de ordenadores un CHAR se representa mediante una cadena de bits ocupando 1 byte de memoria
	- Análogamente un entero puede representarse por 2 bytes por lo que maxint =  $2^{15} - 1 = 32767$

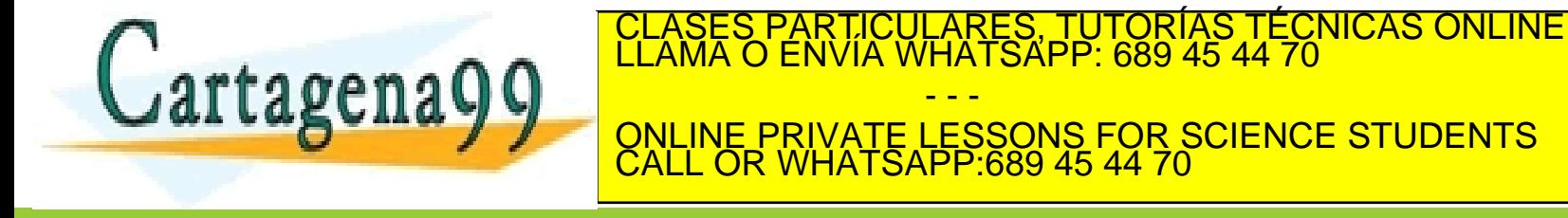

- Conocer estos detalles de representación puede ser útil pero peligroso
	- Ventaja: Podemos construir algoritmos que hagan uso de ello
	- Desventaja: cualquier cambio en la representación conlleva hacer cambios en los algoritmos
- Se ha demostrado que en muchas ocasiones es preferible ocultar muchos aspectos de bajo nivel de los datos
	- En ese caso el usuario queda restringido a manipular los

CALL OR WHATSAPP:689 45 44 70

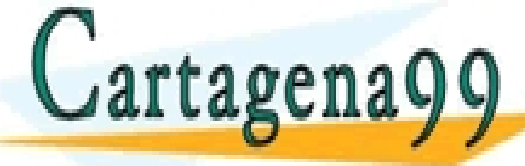

objetos mediante las funciones proporcionadas CLASES PARTICULARES, TUTORÍAS TÉCNICAS ONLINE LLAMA O ENVÍA WHATSAPP: 689 45 44 70 - - - ONLINE PRIVATE LESSONS FOR SCIENCE STUDENTS

- Se definen con la intención de especificar las propiedades lógicas de un tipo de dato
- La definición de un TAD implica la definición de dos partes principalmente:
	- Interfaz público
	- Representación privada o implementación
- **Los objetivos son:** 
	- Privacidad de la representación
	- Protección

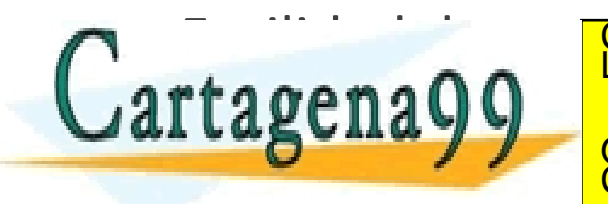

PARTICULARES, TUTORÍAS TÉCNICAS ONLINE<br>DENVÍA WHATSAPP: 689 45 44 70 - - - ONLINE PRIVATE LESSONS FOR SCIENCE STUDENTS CALL OR WHATSAPP:689 45 44 70

- Algunos lenguajes tienen mecanismos explícitos para soportar la distinción entre la especificación y la implementación
	- De esta manera podemos separarlo físicamente
		- Ada (package): ".ads" y ".adb"
		- $\circ$  C++ (class): ".h" y ".cpp"
		- Turbo Pascal (unit): un sólo archivo: ".tpu"

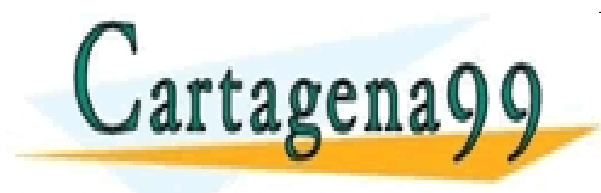

PARTICULARES, TUTORÍAS TÉCNICAS ONLINE<br>ENVÍA WHATSAPP: 689 45 44 70 - - - ONLINE PRIVATE LESSONS FOR SCIENCE STUDENTS CALL OR WHATSAPP:689 45 44 70

- En el primer nivel de diseño se debe ver el tipo abstracto de datos como una "caja negra"
- No debemos preocuparnos por el cómo implementar las operaciones del tipo de dato sino por el qué implementar
	- Existen frigoríficos en el mercado que dependiendo de dos mecanismos son capaces de suministrar agua o hielo. No nos importa cómo lo hace sino lo que hace
	- Un coche según el punto de vista de un usuario no es lo mismo que desde el punto de vista de un mecánico o de un fabricante.

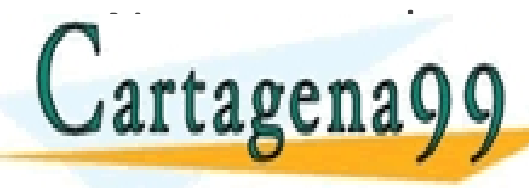

Nosotros adoptamos el rol de <mark>CLASES PARTICULARES, TUTORÍAS TÉCNICAS ONLINE la computación de la co</mark>rte de la co<br>La computación de la contra fase de la computación de la computación de la computación de la computación de l

- - - ONLINE PRIVATE LESSONS FOR SCIENCE STUDENTS CALL OR WHATSAPP:689 45 44 70

- **Por tanto lo primero será especificar lo mejor posible lo** que se quiera hacer
- Esta especificación se puede hacer desde un enfoque relativamente formal o más práctico
- Dentro de los enfoques formales tenemos varias posibilidades entre las que destaca la especificación axiomática o algebraica.

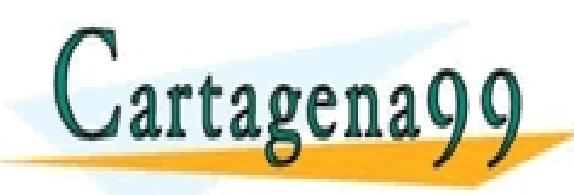

PARTICULARES, TUTORÍAS TÉCNICAS ONLINE<br>ENVÍA WHATSAPP: 689 45 44 70 - - - ONLINE PRIVATE LESSONS FOR SCIENCE STUDENTS CALL OR WHATSAPP:689 45 44 70

 Para la implementación de tipos abstractos de datos en Turbo Pascal utilizaremos las unidades.

 Una unidad (UNIT) contiene una parte de interfaz y otra de implementación.

◦ Interfaz:

- Pública (visible desde el programa externo)
- Implementación:
	- Privada (no visible desde el programa externo)

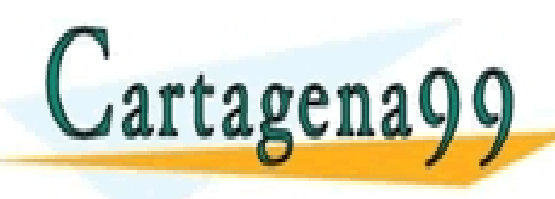

PARTICULARES, TUTORIAS TÉCNICAS ONLINE<br>ENVÍA WHATSAPP: 689 45 44 70 - - - ONLINE PRIVATE LESSONS FOR SCIENCE STUDENTS CALL OR WHATSAPP:689 45 44 70

www.cartagena99.com no se hace responsable de la información contenida en el presente documento en virtud al<br>Artículo 17.1 de la Ley de Servicios de la Sociedad de la Información y de Comercio Electrónico, de 11 de julio d fenida en el documento es ilícita o lesiona bienes o derechos de un tercero háganoslo saber y será retirada.

La plantilla de generación de unidades:

```
UNIT NombreTAD;
[ PARAMETROS FORMALES: 
{lista de tipos que parametrizan una especificación} ]
INTERFACE
[USES lista_de_unidades]
 {def. de constantes, tipos de datos y variables públicas}
 {cabeceras de las funciones y procedimientos públicos (con especificación del tipo 
 de operación)}
```
IMPLEMENTATION

[USES lista\_de\_unidades]

{def. de constantes, tipos de datos y variables privadas}

{def. de las funciones y procedimientos públicos y privados}

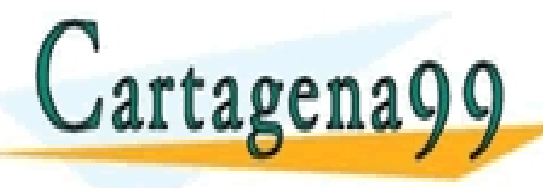

PARTICULARES, TUTORÍAS TÉCNICAS ONLINE<br>ENVÍA WHATSAPP: 689 45 44 70 - - - ONLINE PRIVATE LESSONS FOR SCIENCE STUDENTS CALL OR WHATSAPP:689 45 44 70

 Como se puede observar, las unidades fuerzan la abstracción procedimental.

- Podemos compilar la unidad como si fuese un programa
- Para usar la unidad desde un programa simplemente añadimos la cláusula:

```
USES nombre_de_la_unidad
```
Con ello tenemos disponibilidad de hacer llamadas

a los subprogramas de clara de la particulares, TUTORÍAS TÉCNICAS ÓNLINE de la parte de la parte de la parte d<br>LLAMA O ENVÍA WHATSAPP: 689 45 44 70 artagena 9 | **interfazional della parte della continua** 

- - - ONLINE PRIVATE LESSONS FOR SCIENCE STUDENTS CALL OR WHATSAPP:689 45 44 70

- Debemos definir TODAS las operaciones que queramos que sean válidas para el manejo de nuestro TAD's
- **Primeramente lo haremos atendiendo a QUÉ se** puede hacer con el TAD
- Después de haberlo declarado en la parte de interfaz prestaremos atención al cómo lo hacemos (en la sección de implementación)

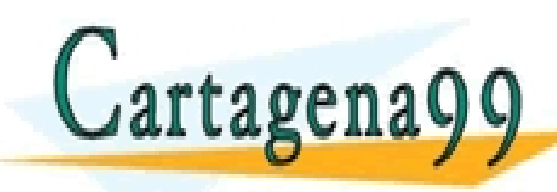

S PARTICULARES, TUTORÍAS TÉCNICAS ONLINE<br>LO ENVÍA WHATSAPP: 689 45 44 70 - - - ONLINE PRIVATE LESSONS FOR SCIENCE STUDENTS CALL OR WHATSAPP:689 45 44 70

- Imaginemos un caso sencillo de TAD: Números complejos
- El TAD en sí consta de la definición del tipo de dato y de las operaciones que veamos oportunas para el manejo del mismo
- Por ejemplo y de forma sencilla:
	- Crear uno a partir de 2 reales (CrearComplejo)
	- 2. Sumar y restar
	- 3. Devolver la parte real dado un complejo

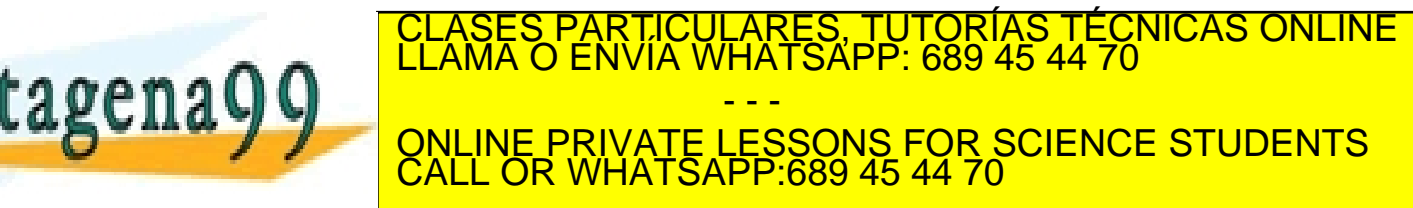

- El fichero lo guardamos con el nombre dado a la unidad (extensión *.PAS*)
- Lo compilamos para generar un archivo con extensión *.TPU* (*Turbo Pascal Unit*)
- Esta unidad está ahora accesible a cualquier programa que la utilice mediante USES

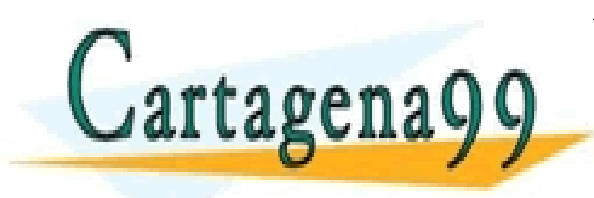

PARTICULARES, TUTORÍAS TÉCNICAS ONLINE<br>ENVÍA WHATSAPP: 689 45 44 70 - - - ONLINE PRIVATE LESSONS FOR SCIENCE STUDENTS CALL OR WHATSAPP:689 45 44 70

- En el programa se declara una variable de un tipo definido dentro de una unidad
- Si no usáramos USES no tendríamos posibilidad de hacerlo sin error (Unknown Identifier)
- Ahora podemos usar esa variable desde nuestro programa como cualquier otra.

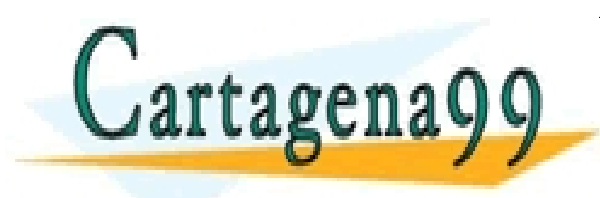

PARTICULARES, TUTORÍAS TÉCNICAS ONLINE<br>ENVÍA WHATSAPP: 689 45 44 70 - - - ONLINE PRIVATE LESSONS FOR SCIENCE STUDENTS CALL OR WHATSAPP:689 45 44 70

 En el programa principal podríamos hacer algo como:

```
BEGIN 
   complejo.re := 3; 
   complejo.im := 5; 
END.
```
- Podemos inicializar desde nuestro programa la variable declarada (no muestra error).
- Lo podemos hacer porque conocemos cómo está representado este tipo de dato <del>ĀSES PARTICULARES, TUTORÍAS TÉCNICAS ONLINE</del><br>AMA O ENVÍA WHATSAPP: 689 45 44 70 rtagena - - - ONLINE PRIVATE LESSONS FOR SCIENCE STUDENTS CALL OR WHATSAPP:689 45 44 70

- Pero conocer cómo está representado el tipo de dato no es bueno
- Precisamente por eso debemos crear operaciones de construcción dentro de la unidad
- Como norma general, el acceso directo a los datos del TAD será evitado, y en este curso de ED está absolutamente prohibido por romper la filosofía del encapsulamiento y ocultación de la información.
- Lo único que necesitamos saber como usuarios son los parámetros que hay que pasar a las operaciones del TAD.

CALL OR WHATSAPP:689 45 44 70

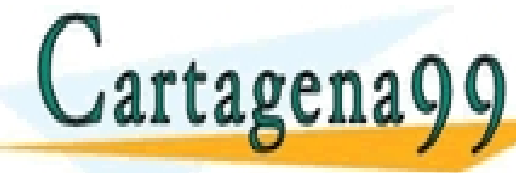

<mark>S PARTICULARES, TUTORÍAS TÉCNICAS ONLINE</mark><br>LO ENVÍA WHATSAPP: 689 45 44 70 - - - ONLINE PRIVATE LESSONS FOR SCIENCE STUDENTS

 Por tanto podríamos utilizar una operación constructora de la siguiente manera (siempre que estuviera definida en el TAD):

```
BEGIN
   CrearComplejo(3.5,5.1,complejo); 
END.
```
- Así no necesitamos saber si el tipo complejo está definido como un registro o como un array de 2 componentes,…
- Tan sólo se hace una llamada a un procedimiento que vendrá especificado en la documentación del TAD

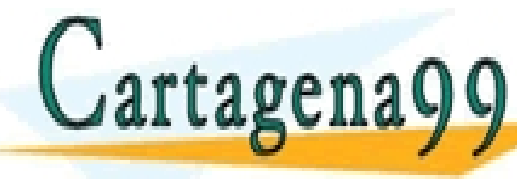

CLASES PARTICULARES, TUTORÍAS TÉCNICAS ONLINE<br>LLAMA O ENVÍA WHATSAPP: 689 45 44 70 - - - ONLINE PRIVATE LESSONS FOR SCIENCE STUDENTS CALL OR WHATSAPP:689 45 44 70

Análogamente podemos escribir:

```
VAR
   comp1, comp2: TipoComplejo;
BEGIN
   CrearComplejo(2,3,comp1); 
   CrearComplejo(3,5,comp2); 
   Sumar(comp1, comp2); 
   writeln(DevolverReal(comp1)); 
END.
```
 Dado el TAD nosotros lo utilizamos como una "caja negra" olvidándonos de cómo está hecho y preguntándonos qué ASES PARTICULARES, TUTORÍAS TÉCNICAS ONLINE<br>AMA O ENVÍA WHATSAPP: 689 45 44 70

CALL OR WHATSAPP:689 45 44 70

- - -

ONLINE PRIVATE LESSONS FOR SCIENCE STUDENTS

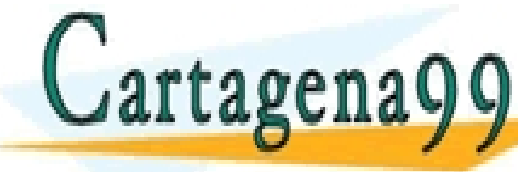

- Volviendo al ejemplo de números complejos, ahora podemos introducir más operaciones útiles para el manejo de números complejos
- ¿Qué operaciones necesitamos para el manejo de números complejos?
	- 1. Crear uno a partir de 2 reales
	- 2. Calcular el módulo
	- 3. Calcular el conjugado
	- 4. Sumar, restar, multiplicar y dividir 2 complejos

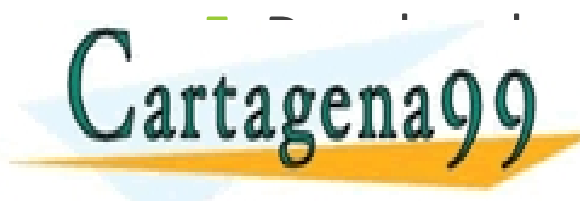

ENDRÍAS DADO DADO UN <mark>CLASES PARTICULARES, TUTORÍAS TÉCNICAS ONLINE</mark><br>CLAMA O ENVÍA WHATSAPP: 689 45 44 70 **Eagenayy** QNLINE PRIVATE LESSONS FOR SCIENCE STUDENTS - - - CALL OR WHATSAPP:689 45 44 70

- **Se puede observar que hay operaciones que son** capaces de construir variables del tipo pedido y otras que no
- De manera general decimos que:
	- Las operaciones que devuelven el tipo a definir son operaciones constructoras
	- Las operaciones que devuelven otro tipo de dato son operaciones observadoras

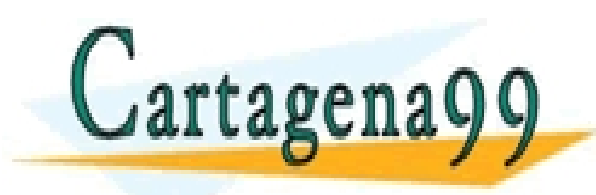

PARTICULARES, TUTORÍAS TÉCNICAS ONLINE<br>ENVÍA WHATSAPP: 689 45 44 70 - - - ONLINE PRIVATE LESSONS FOR SCIENCE STUDENTS CALL OR WHATSAPP:689 45 44 70

- Dentro de las constructoras distinguimos entre:
	- Generadora: sólo con ellas es posible generar cualquier valor del tipo
	- No generadora o modificadoras: las que construyen con datos del mismo tipo que el tipo destino
- Análogamente entre las observadoras distinguimos:
	- Selectoras: las que seleccionan o acceden a partes integrantes del tipo
	- No selectoras: las que operan con el TAD para extraer otras propiedades.

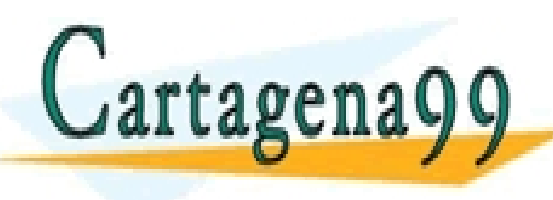

PARTICULARES, TUTORÍAS TÉCNICAS ONLINE<br>ENVÍA WHATSAPP: 689 45 44 70 - - - ONLINE PRIVATE LESSONS FOR SCIENCE STUDENTS CALL OR WHATSAPP:689 45 44 70

- En este sentido podemos clasificar las operaciones anteriores para los números complejos como:
	- 1. Crear complejo a partir de 2 reales: **Constructora generadora**
	- 2. Calcular el conjugado: **Constructora no generadora**
	- 3. Sumar, restar, multiplicar y dividir 2 complejos: **Constructora no generadora**
	- 4. Devolver la parte real dado un complejo: **Observadora selectora**
	- 5. Devolver la parte imaginaria dado un complejo: **Observadora selectora**
	- 6. Calcular el módulo: **Observadora no selectora** RTICULARES, TUTORÍAS TÉCNICAS ONLINE<br>NVÍA WHATSAPP: 689 45 44 70 - - - ONLINE PRIVATE LESSONS FOR SCIENCE STUDENTS CALL OR WHATSAPP:689 45 44 70

- ¿Por qué esta clasificación?
- 1. Crear Complejo a partir de 2 reales: **Constructora generadora**
	- Matemáticamente podemos expresar la operación CrearComplejo como:

CrearComplejo: Real x Real  $\rightarrow$  Complejo

◦ Partimos de dos reales para crear de ellos un tipo Complejo: **Generamos**

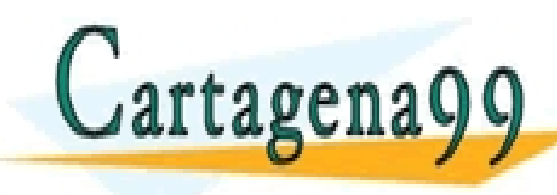

PARTICULARES, TUTORÍAS TÉCNICAS ONLINE<br>ENVÍA WHATSAPP: 689 45 44 70 - - - ONLINE PRIVATE LESSONS FOR SCIENCE STUDENTS CALL OR WHATSAPP:689 45 44 70

2. Calcular el conjugado: **Constructora no generadora**

Conjugado: Complejo  $\rightarrow$  Complejo

◦ Partimos de un Complejo para construir otro: **Construimos pero NO Generamos**

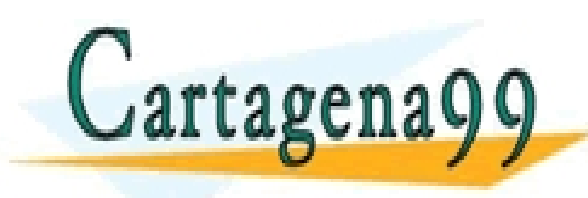

PARTICULARES, TUTORÍAS TÉCNICAS ONLINE<br>ENVÍA WHATSAPP: 689 45 44 70 - - - ONLINE PRIVATE LESSONS FOR SCIENCE STUDENTS CALL OR WHATSAPP:689 45 44 70

3. Sumar, restar, multiplicar, dividir: **Constructora no generadora**

> Sumar: Complejo x Complejo  $\rightarrow$  Complejo Restar: Complejo x Complejo  $\rightarrow$  Complejo Multiplicar: Complejo x Complejo  $\rightarrow$  Complejo Dividir: Complejo x Complejo  $\rightarrow$  Complejo

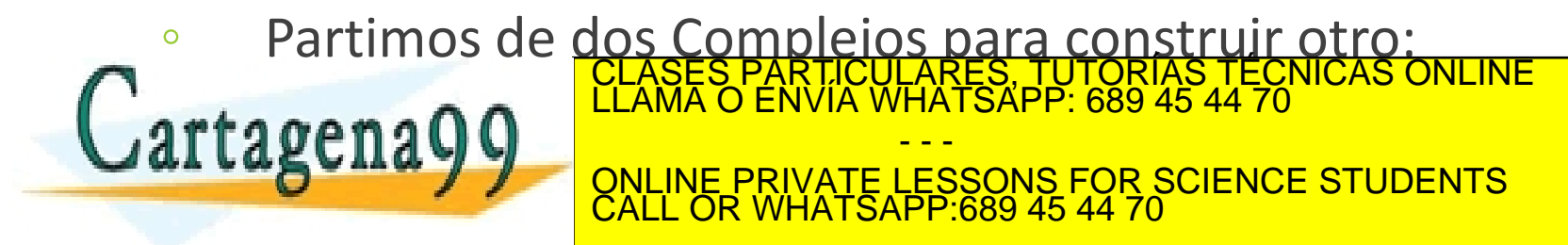

### 4. y 5. Real, Imaginaria: **Observadora selectora**

Real: Complejo  $\rightarrow$  Real Imaginaria: Complejo  $\rightarrow$  Real

◦ Partimos de un Complejo para observar algún atributo o miembro del tipo Complejo (Observamos parte integrante): **Observadora Selectora** TICULARES, TUTORÍAS TÉCNICAS ONLINE<br>′IA WHATSAPP: 689 45 44 70

- - -

CALL OR WHATSAPP:689 45 44 70

ONLINE PRIVATE LESSONS FOR SCIENCE STUDENTS

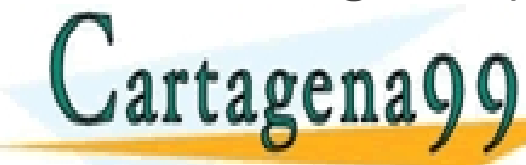

### 6. Módulo: **Observadora no selectora**

Módulo: Complejo  $\rightarrow$  Real

◦ Partimos de un Complejo para extraer alguna propiedad del tipo Complejo: **Observamos pero NO Seleccionamos**

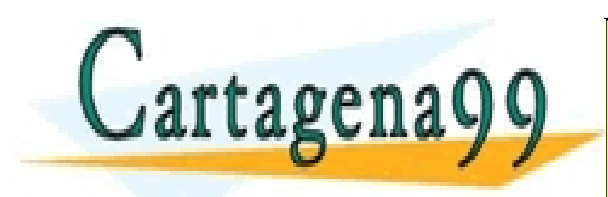

PARTICULARES, TUTORÍAS TÉCNICAS ONLINE<br>ENVÍA WHATSAPP: 689 45 44 70 - - - ONLINE PRIVATE LESSONS FOR SCIENCE STUDENTS CALL OR WHATSAPP:689 45 44 70

- Para algunas operaciones se deben especificar requisitos a cumplir
	- Por ejemplo, para dividir dos números complejos el denominador debe ser distinto de 0
	- El denominador de un cociente de números complejos es (tanto para la parte real como para la imaginaria):  $(re_2^2 +$  $\text{im}_2^{\hspace{0.5pt}2}$
	- Por tanto sólo se podrá definir la operación dividir cuando

- - -

CALL OR WHATSAPP:689 45 44 70

ONLINE PRIVATE LESSONS FOR SCIENCE STUDENTS

ICULARES, TUTORÍAS TÉCNICAS ONLINE<br>A WHATSAPP: 689 45 44 70

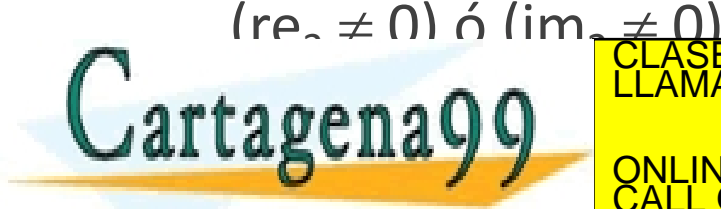
- Puesto que las operaciones pueden ser ambiguas debemos acotar su forma de actuar mediante una especificación adecuada.
- Además, el significado de un TAD no debe depender de su realización concreta (lenguaje, representación del tipo,...) sino de la especificación que defina su comportamiento.

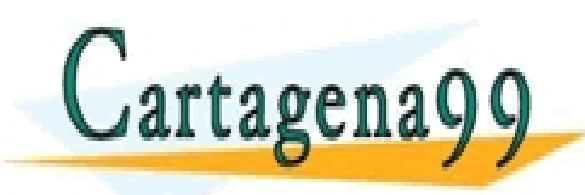

PARTICULARES, TUTORÍAS TÉCNICAS ONLINE<br>LENVÍA WHATSAPP: 689 45 44 70 - - - ONLINE PRIVATE LESSONS FOR SCIENCE STUDENTS CALL OR WHATSAPP:689 45 44 70

La especificación de una abstracción de datos incluye

- Descripción de los valores que puede tomar
- Descripción de las operaciones realizables sobre él
- Una forma sencilla (en lenguaje natural) de especificar una abstracción de datos es:
	- Tipo de dato: nombre
	- Valores: descripción de los valores posibles
	- Operaciones: especificación de cada operación

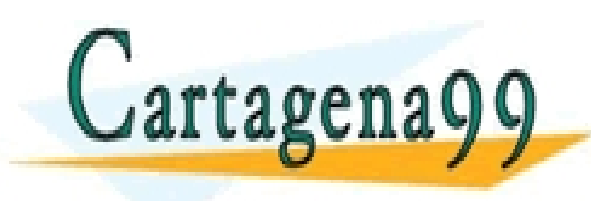

S PARTICULARES, TUTORÍAS TÉCNICAS ONLINE<br>LO ENVÍA WHATSAPP: 689 45 44 70 - - - ONLINE PRIVATE LESSONS FOR SCIENCE STUDENTS CALL OR WHATSAPP:689 45 44 70

- Esta especificación se puede formalizar recibiendo el nombre de especificación algebraica
- Con ello se consigue:
	- Una especificación independiente de la implementación
	- Una interpretación única por parte de los usuarios
	- La posibilidad de verificar formalmente los programas de los usuarios del tipo
	- Deducción a partir de la especificación, de propiedades satisfechas por cualquier implementación válida de mismo.

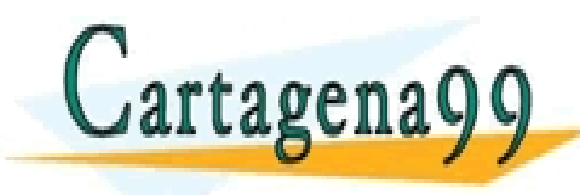

S PARTICULARES, TUTORÍAS TÉCNICAS ONLINE<br>LO ENVÍA WHATSAPP: 689 45 44 70 - - - ONLINE PRIVATE LESSONS FOR SCIENCE STUDENTS CALL OR WHATSAPP:689 45 44 70

- Utilizaremos la siguiente estructura
	- Tipo: Nombre del tipo abstracto de datos
	- Sintaxis: Forma de las operaciones
	- Semántica: Significado de las operaciones
- En la sintaxis se suministra la lista de funciones/procedimientos de la abstracción, así como los tipos de los argumentos y resultado
	- NombreOperación: TipoArgumentos  $\rightarrow$  TipoResultado
- En la semántica se indica el comportamiento de las funciones/procedimientos definidos sobre la abstracción.

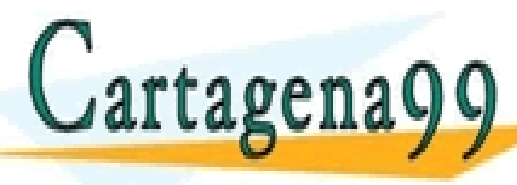

<u>CLASES PARTICULARES, TUTORÍAS TÉCNICAS ONLINE LLAMA O ENVÍA WHATSAPP: 689 45 44 70</u> - - - ONLINE PRIVATE LESSONS FOR SCIENCE STUDENTS CALL OR WHATSAPP:689 45 44 70

- Para la semántica ha de tenerse en cuenta que:
	- Las reglas han de intentar aplicarse en el orden indicado
	- Ciertas operaciones no se definen; pueden considerarse axiomas o constructores de los valores del tipo
	- La expresión del resultado puede ser recursiva (conteniendo referencias a la misma función) o contener referencias a otras funciones del TAD
	- Las expresiones pueden contener referencias a otros tipos ya definidos o predefinidos (p. ej. Boolean)

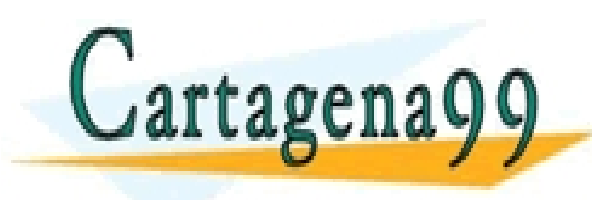

S PARTICULARES, TUTORÍAS TÉCNICAS ONLINE<br>LO ENVÍA WHATSAPP: 689 45 44 70 - - - ONLINE PRIVATE LESSONS FOR SCIENCE STUDENTS CALL OR WHATSAPP:689 45 44 70

Esquema genérico para la especificación algebraica

TAD Nombre

PARAMETROS FORMALES:

<<lista de tipos que parametrizan una especificación>> ]

[ USA:

<<lista de tipos (abstractos) necesarios en la especificación>>]

OPERACIONES

...

[parcial]  $F_i: T_i \rightarrow R_i$ 

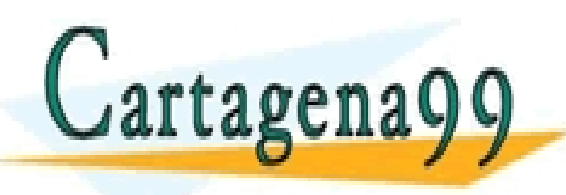

89 45 44 70 S PARTICULARES, TUTORÍAS TÉCNICAS ONLINE<br>LO ENVÍA WHATSAPP: 689 45 44 70 - - - ONLINE PRIVATE LESSONS FOR SCIENCE STUDENTS CALL OR WHATSAPP:689 45 44 70

VARIABLES:

...

V<sub>i</sub>: <<variable del tipo Nombre o de los tipos de la lista PARAMETROS FORMALES o USA, que permiten escribir las ecuaciones>>

...

[ECUACIONES DE DEFINITUD:

...

Def(<<término bien definido para la operación parcial F<sub>i</sub>>>)

...]

ECUACIONES:

...

<<expresan el comportamiento observable del TAD. El formato de cada ecuación es:

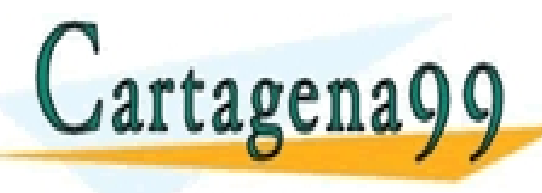

**operación de la ción de la ción de la ción de la ción de la ción de la ción de la ción de la ción de la ción de**<br>Clama o envía whatsapp: 689 45 44 70 - - - ONLINE PRIVATE LESSONS FOR SCIENCE STUDENTS CALL OR WHATSAPP:689 45 44 70